中国科学院研究生院2008-2009学年课程

# 高性能并行计算

迟学斌(chi@sccas.cn, www.sccas.cn) 中国科学院计算机网络信息中心

2009年2-6月

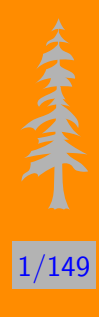

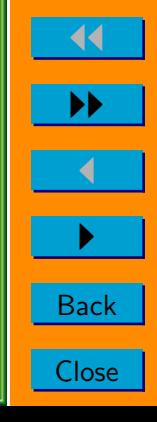

#### 录 目

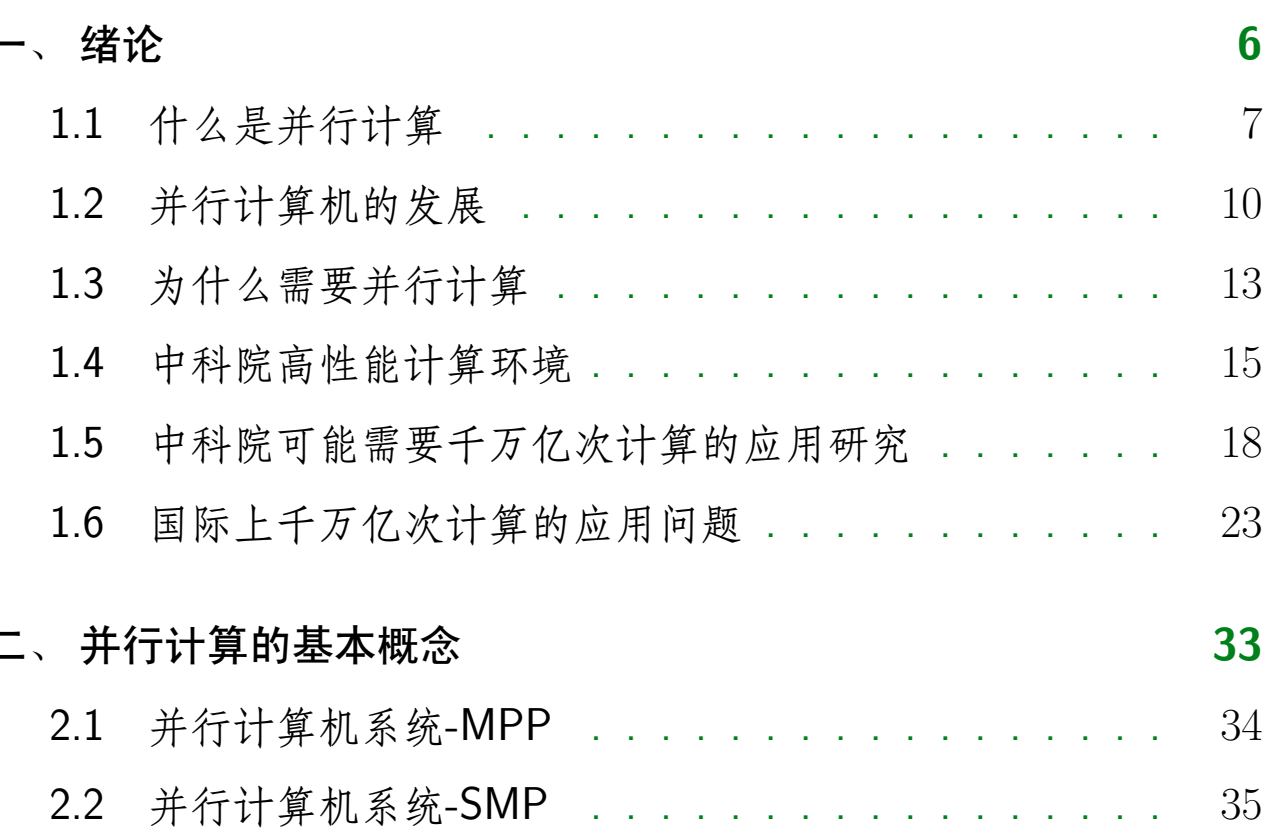

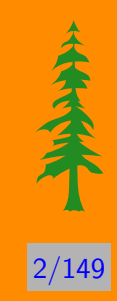

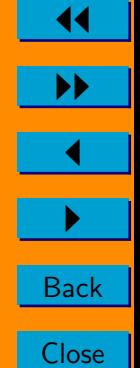

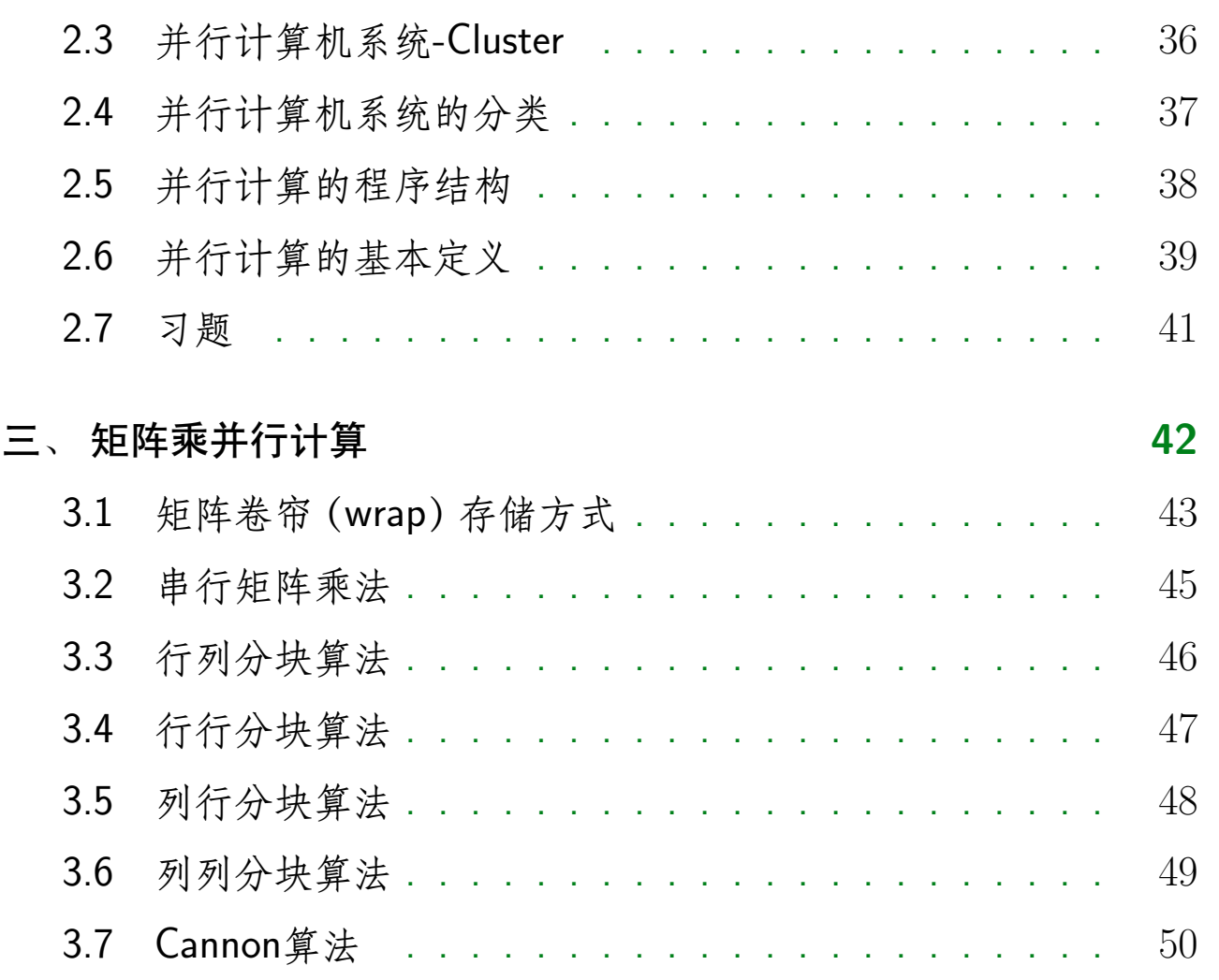

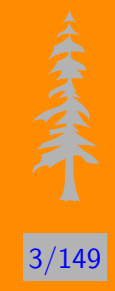

 $\blacktriangleleft$  $\blacktriangleright\blacktriangleright$  $\overline{\blacktriangleleft}$ Back Close

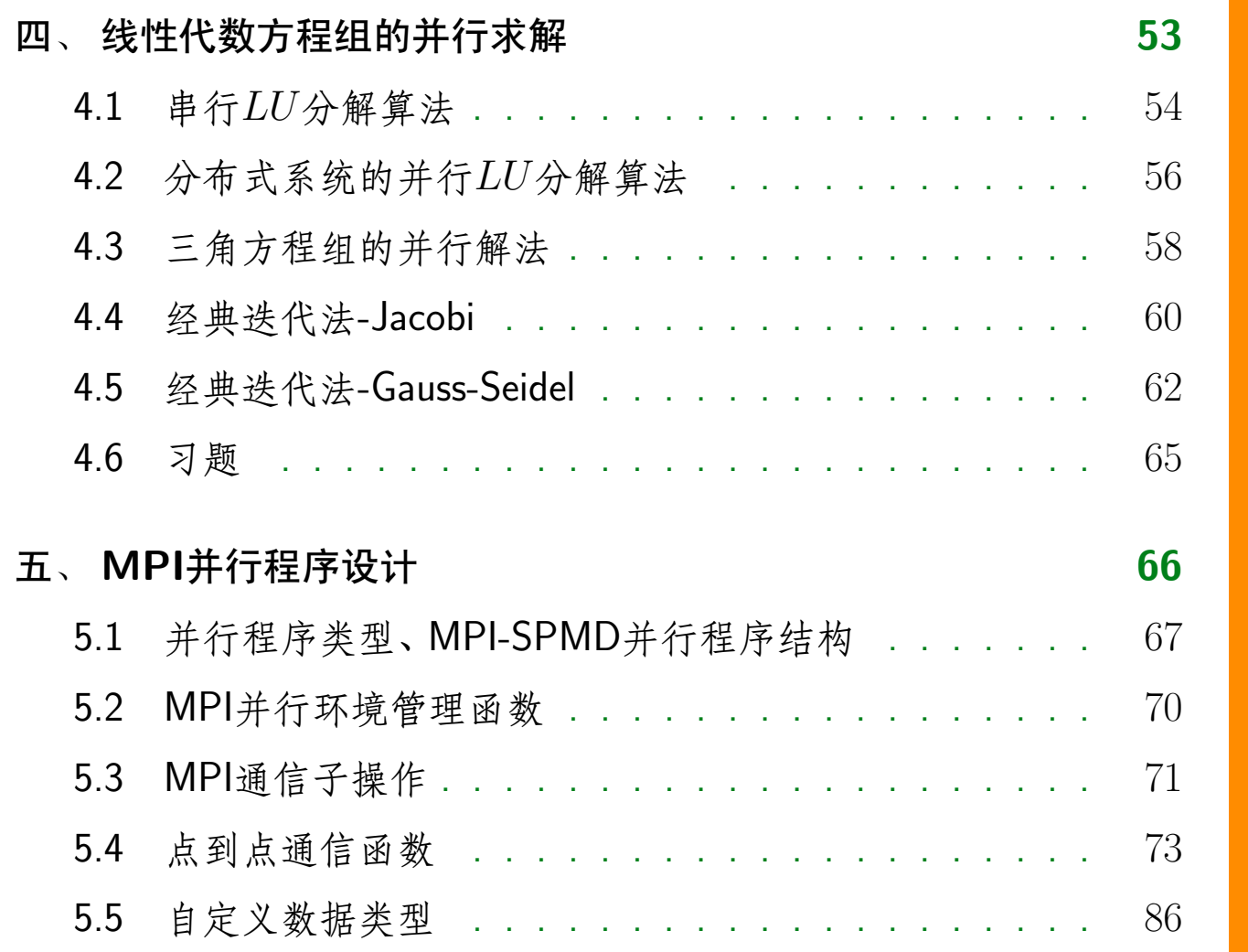

大全大学 4/149

 $\blacktriangleleft$ 

 $\blacktriangleright$ 

 $\blacktriangleleft$ 

▶

Back

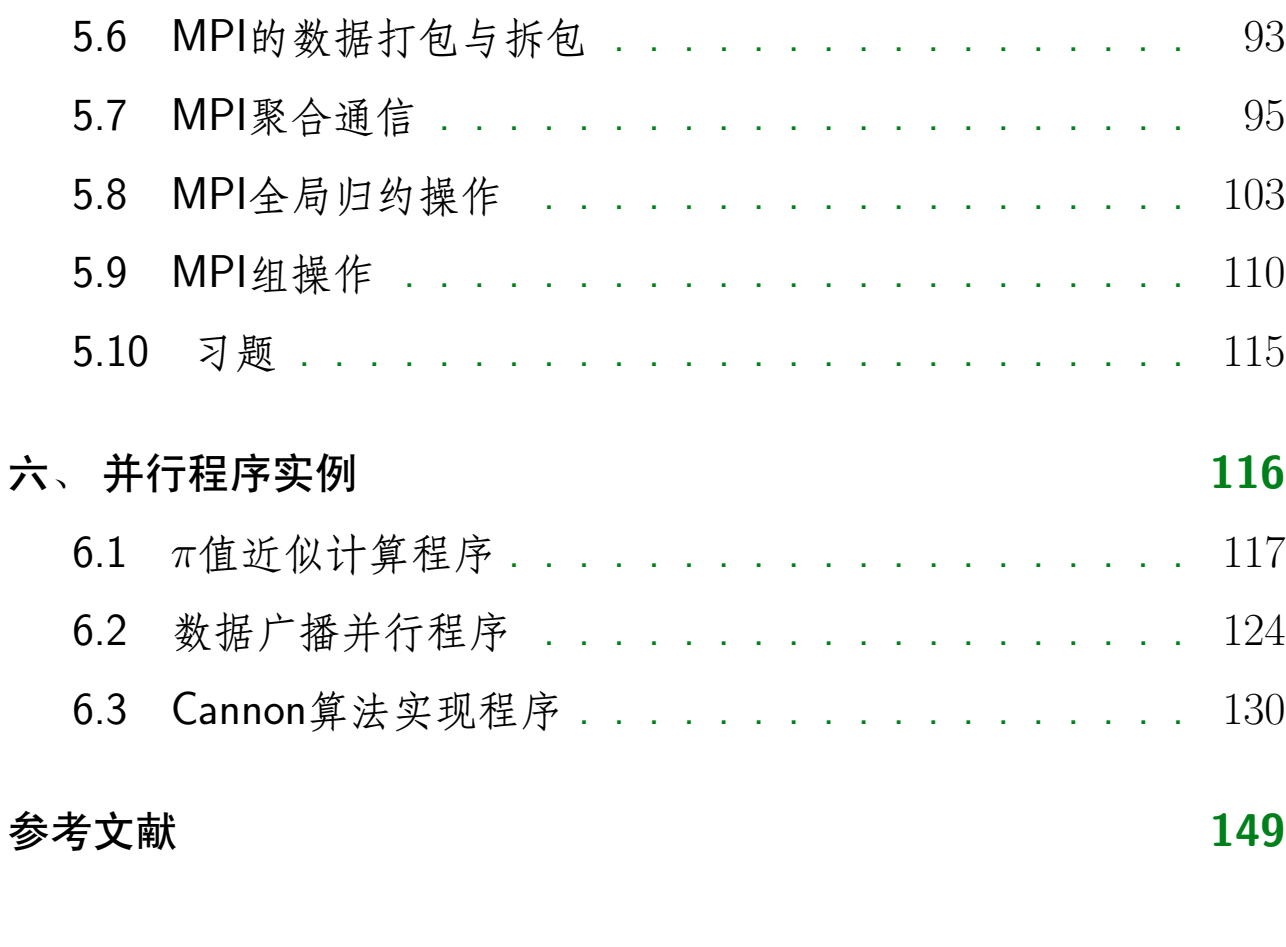

5/149

 $\blacktriangleleft$  $\blacktriangleright\blacktriangleright$  $\overline{\blacktriangleleft}$ Back Close

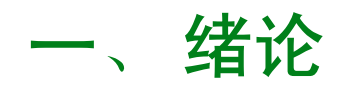

- <span id="page-5-0"></span>1.1、什么是并行计算
- 1.2、并行计算机的发展
- 1.3、为什么需要并行计算
- 1.4、中科院高性能计算环境
- 1.5、中科院可能需要千万亿次计算的应用研究
- 1.6、国际上千万亿次计算的应用问题

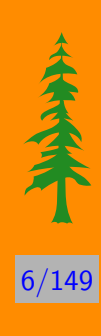

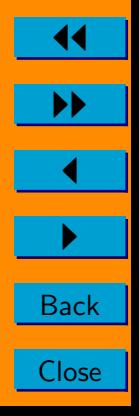

### <span id="page-6-0"></span>什么是并行计算

并行计算 (parallel computing) 是指, 在并行机上, 将一个应用分 解成多个子任务,分配给不同的处理器,各个处理器之间相互协同,并 行地执行子任务、从而达到加速求解速度、或者求解大规模应用问题 的目的。

开展并行计算, 必须具备三个基本条件:

- 1. 并行机。并行机至少包含两台或两台以上处理机, 这些处理机通过 互连网络相互连接,相互通信。
- 2. 应用问题必须具有并行度。也就是说, 应用可以分解为多个子任务, 这些子任务可以并行地执行。将一个应用分解为多个子任务的过程,

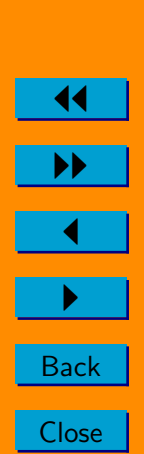

 $7/149$ 

称为并行算法的设计。

3. 并行编程。在并行机提供的并行编程环境上, 具体实现并行算法, 编 制并行程序,并运行该程序,从而达到并行求解应用问题的目的。

例子 1 并行计算求和问题

$$
S = \sum_{i=0}^{n-1} a_i \tag{1.1}
$$

假设 $n = 4 \times m$ , 记 $S_0 = \sum_{i=0}^{m-1} a_i$ ,  $S_1 = \sum_{i=m}^{2m-1} a_i$ ,  $S_2 =$  $\sum_{i=2m}^{3m-1} a_i$ ,  $S_3 = \sum_{i=3m}^{n-1} a_i$ , 则有 $S = S_0 + S_1 + S_2 + S_3$ . 因此,计算S可以并行执行,亦即S<sub>i</sub>,  $i=0,1,2,3$ 可以同时计算 出。

进一步可以同时计算 $S_{00} = S_0 + S_1$ , 和 $S_{01} = S_2 + S_3$ 。最后再计 算 $S = S_{00} + S_{01}$ 

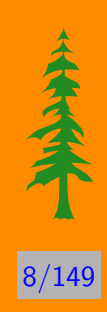

**Back** 

例子 2 流水线并行

汽车生产线,自助餐等。

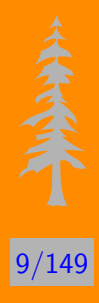

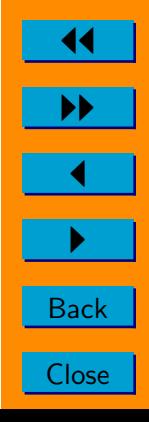

### <span id="page-9-0"></span>并行计算机的发展

并行计算机从70年代的开始,到80年代蓬勃发展和百家争鸣,90年 代体系结构框架趋于统一, 近10年来机群技术的快速发展, 并行机技 术日趋成熟。本节以时间为线索,简介并行计算机发展的推动力和各 个阶段,以及各类并行机的典型代表和它们的主要特征。

1972年, 世界上诞生了第一台并行计算机ILLIAC IV, 它含32个处 理单元,环型拓扑连接,每台处理机拥有局部内存,为SIMD类型机器。 对大量流体力学程序, ILLIAC IV获得了2-6倍于当时性能最高的CDC 7600机器的速度。70年代中后期,出现了Cray-1为代表的向量计算机, 现在这种计算机也仍在使用,世界上先进的高性能计算机系统日本的 地球模拟器的处理器就是采用向量机。

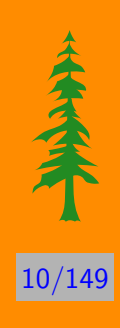

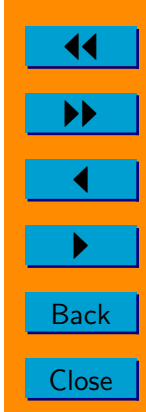

进入80年代,MPP并行计算机开始大量涌现,这种类型的计算机 早期的典型代表有iPSC/860, nCUBE-2, Meiko。我国也在这个时期, 研制成功了向量计算机银河-1。

从90年代开始, 主流的计算机仍然是MPP, 例如: IBM SP2, Cray T3D, Cray T3E, Intel Paragon XP/S, 中科院计算所"曙光1000"等。

目前主要采用的计算机系统结构为:

1. 机群 (参见 2.3)

2. DSM, SMP (参见 2.2)

3. MPP (参见 2.1)

4. 星群

这里的星群实际上也是一种机群,它包含了异构机群,每个计算结点可 以是不同结构的SMP、MPP等构成。下面是国际上2008年TOP500计

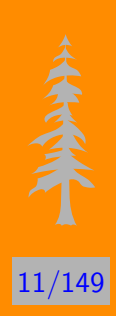

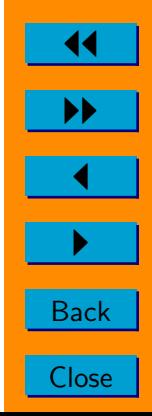

算机系统的前10名情况:

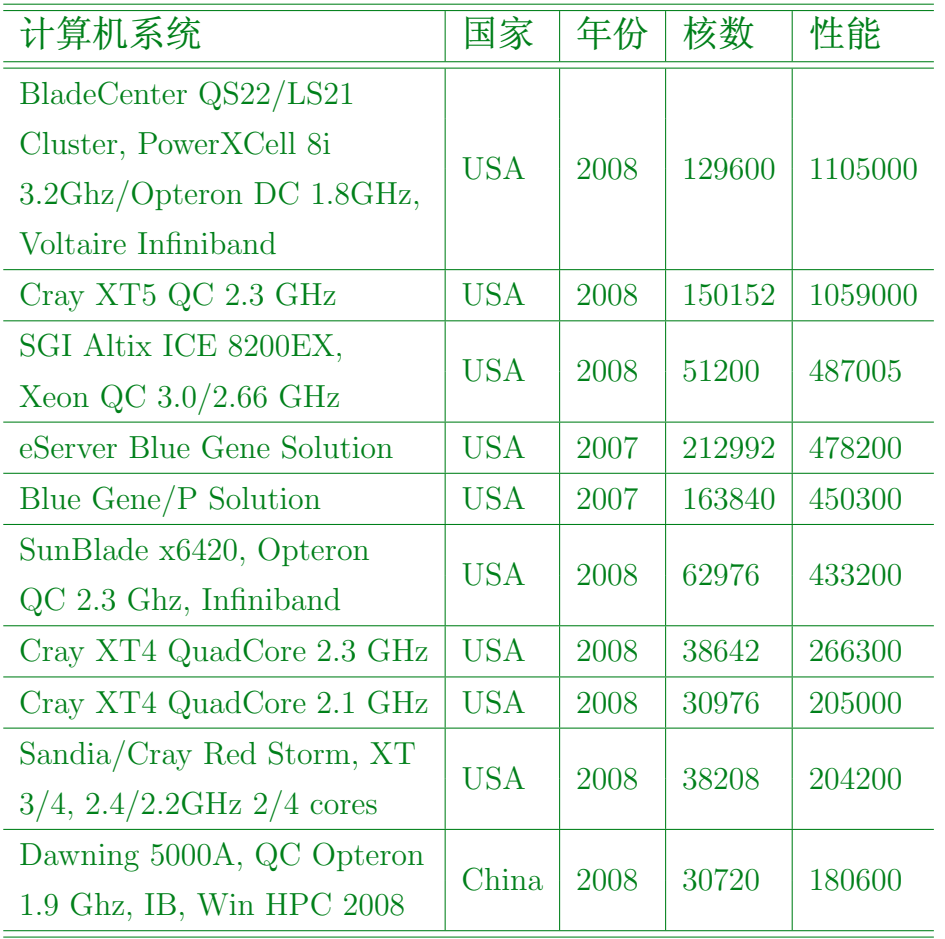

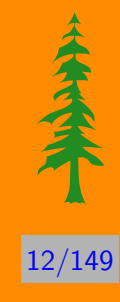

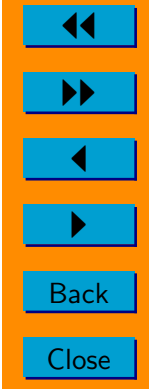

### <span id="page-12-0"></span>为什么需要并行计算

全球气象预报中期天气预报模式要求在24小时内完成48小时天气 预测数值模拟, 此时, 至少需要计算635万个网格点, 内存需求大于1TB, 计算性能要求高达25万亿次/秒。又如, 美国在1996年开始实施ASCI计 划,要求分四个阶段,逐步实现万亿次、十万亿次、30万亿次和100万 亿次的大规模并行数值模拟,实现全三维、全物理过程、高分辨率的核 武器数值模拟。 除此之外,在天体物理、流体力学、密码破译、海洋大 气环境、石油勘探、地震数据处理、生物信息处理、新药研制、湍流直 接数值模拟、燃料燃烧、工业制造、图像处理等领域,以及大量的基础 理论研究领域,存在计算挑战性问题,均需要并行计算的技术支持。 HPCC计划提出的背景是一大批巨大挑战性问题需要解决,其中

 $13/149$ 

 $\blacktriangleleft$ 

**Back** 

包括:天气与气候预报,分子、原子与核结构,大气污染,燃料与燃烧, 生物学中的大分子结构,新型材料特性,国家安全等有关问题。而近期 内要解决的问题包含: 磁记录技术, 新药研制, 高速城市交通, 催化剂 设计, 燃料燃烧原理, 海洋模型模拟, 臭氧层空洞, 数字解剖, 空气污 染,蛋白质结构设计,金星图象分析和密码破译技术。

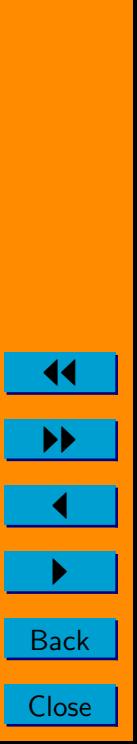

全全部

 $14/149$ 

<span id="page-14-0"></span>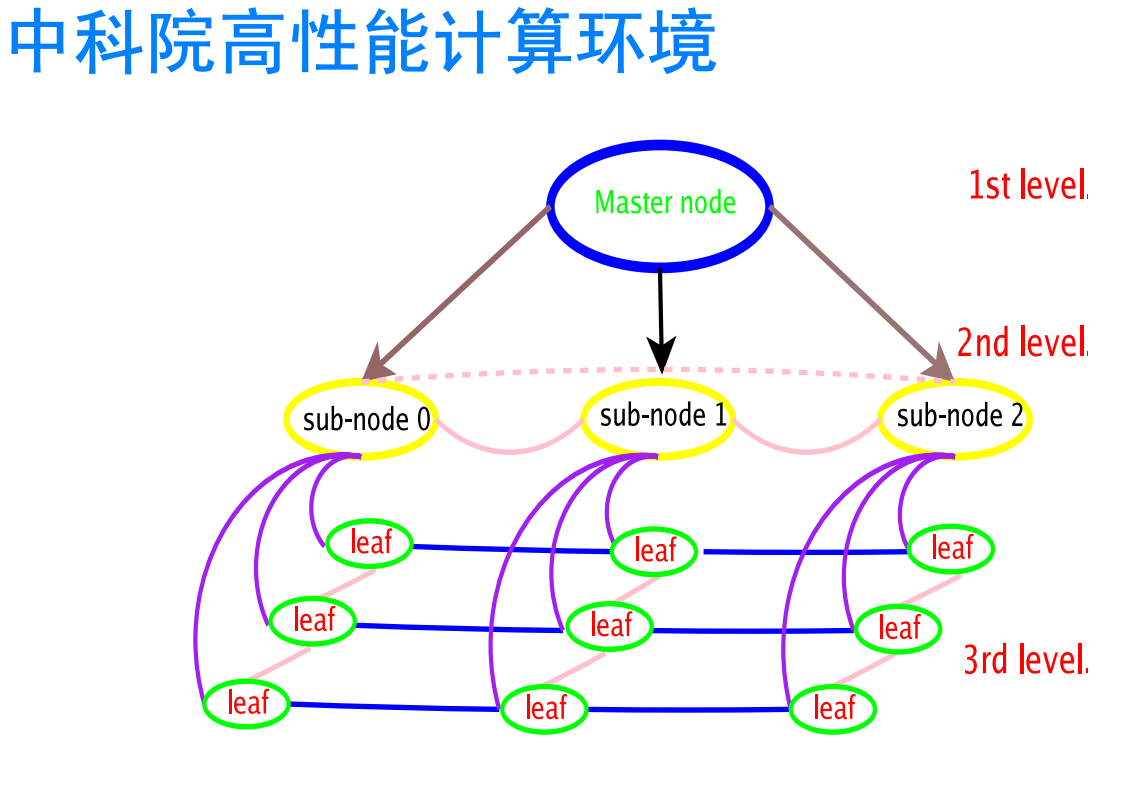

图 1.1 三层网格系统结构

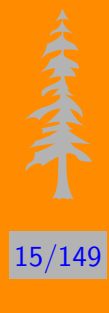

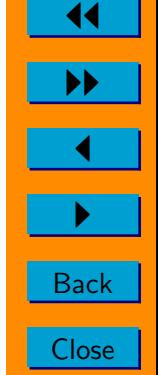

#### 总中心百万亿次计算机系统

深腾7000系统是混合结构高性能机群系统,其峰值性能142TFLOPS, 实测LINPACK性能100TFLOPS, TOP500位列19位(2008年11月), 主 要配置如下:

- 胖结点: 2台SGI Altix 4700, 768个Itanium II(1.67GHz)处理器核
- 厚结点: 38台IBM 3950 M2, 2,432 个Xeon(2.93GHz)处理器核
- 刀片结点: 1140台IBM刀片服务器, 9,120个Xeon(3.0GHz)处理器核
- 可视化结点: 12台IBM服务器, 96个Xeon(3.0GHz)处理器核
- [〇结点、登录结点、启动结点...
- 内存50TB, 磁盘350TB, 虚拟带库60TB, 智能磁带库1000TB

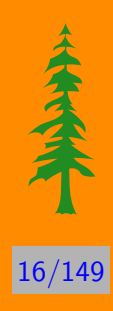

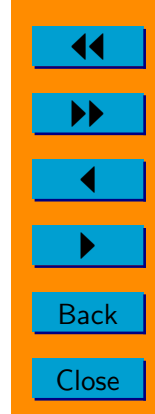

#### 分中心计算环境

每个分中心计算能力≥10TFLOPS, 分布如下:

- 上海分中心: 上海生命科学研究院
- 兰州分中心: 寒区旱区环境与工程研究所
- 大连分中心: 大连化学物理研究所
- 合肥分中心:合肥物质科学研究院
- 昆明分中心: 昆明植物研究所/昆明动物研究所
- 青岛分中心: 海洋研究所/生物能源与过程研究所
- 深圳分中心: 深圳先进技术研究院
- 沈阳分中心: 沈阳计算技术研究所有限公司
- 北京分中心: 物理研究所、数学与系统科学研究院等

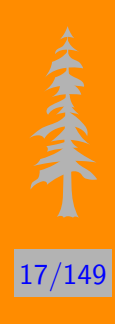

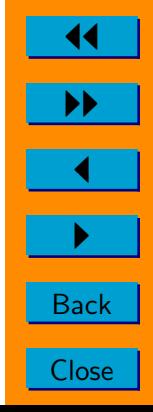

### <span id="page-17-0"></span>中科院可能需要千万亿次计算的应用研究

- 1. 环境科学
	- 曾庆存、王斌、延晓冬等,大气所, "气候学理论研究、模式发展 及模式应用: IAP-DCSM,LASG,RIEMS等"
	- 周广庆等,王凡等,大气所、海洋所,"海洋模式发展及应用"
	- 于强、莫兴国、田静、陶波等, 地理科学与资源研究所, "中国生 态系统研究网络: 分布式生态水文模拟和数据同化、高分辨率陆 地表面水热过程、土壤一植物一大气系统的水热过程和作物生长 横型"
	- 石耀霖,张怀等,研究生院计算地球实验室,"地球动力学定量化

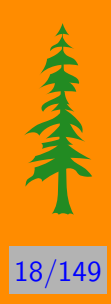

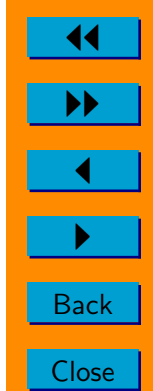

模拟研究: 区域应力演化历史、区域和全球地震波数值模拟"

- 2. 生命科学
	- 陈润生, 生物物理所, "理论生物学和生物信息学"
	- 韩敬东,遗传所,"分子系统生物学"
	- 于坤千,上海药物所,"大规模药物筛选、生物大分子体系的分子 动力学模拟"
	- 于军,北京基因组所,"基因组学与生物信息"
	- 朱维良, 上海药物所, "药物发现与设计"
	- 吴佳妍,北京基因组所,"转录组信息挖掘"
	- 熊兵,上海药物所,"计算机辅助药物设计及药物化学合成: 生物 大分子的构象变化, 包括蛋白质折叠: 蛋白一蛋白相互作用: 药 物一大分子相互作用: 蛋白质构象变化疾病"

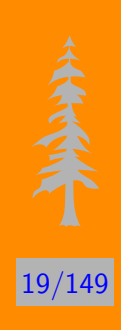

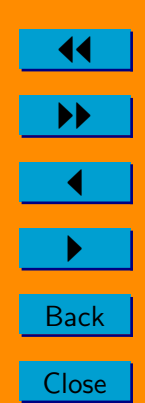

- 雷红星, 北京基因组所, "蛋白质动力学模拟"
- 3. 化工、材料、纳米科学
	- 葛蔚, 过程所, "化工复杂过程的多尺度模拟分析与控制"
	- •韩克利,大连化物所,"分子反应动力学实验与理论研究"
	- 杨小震,孔滨等,化学所,"高分子化学与物理实验室"
	- 史庭云, 武汉物数所, "原子分子物理: 量子少体结构与碰撞动力 学, 原子、分子的强外场效应"
	- 杨明晖,武汉物数所,"分子光谱、反应动力学和量子化学"
	- 杨锐、成会明、徐东生等,金属所,"材料设计/纳米尺度工程结 构性质"
	- 杜世萱、方忠等, 物理所, "超高密度信息存储材料与技术/分子 电子器件设计"

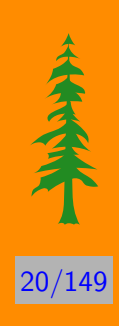

 $\blacktriangleleft$ 

**Back** 

- 张文清,上海硅酸盐所,"多尺度材料模拟程序的发展及应用"
- 4. 高能物理与等离子体物理、流体
	- 陈莹, 高能所, "格点规范理论和格点QCD数值模拟研究"
	- •马建平,理论物理所,"强相互作用的研究"
	- 李建刚, 等离子体物理研究所, "高温等离子体与受控热核聚变 领域"
	- 李新亮、傅德熏等,力学所,"高速飞行器复杂流动的直接数值模 拟"
- 5. 空间天气、天文
	- 冯学尚, 空间中心, "太阳风暴传播"
	- 王赤等, 空间中心,"地球磁层空间天气模拟"

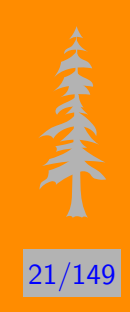

**Back** 

- •景益鹏,上海天文台,"宇宙大尺度结构的数值模拟和宇宙学研 究: 宇宙的起源和演化、宇宙大尺度结构、星系的形成和演化、 暗物质、早期宇宙结构的演化"
- 冯珑珑,紫金山天文台,"星系和宇宙学研究:宇宙大尺度结构的 形成、演化和统计特征, 高红移宇宙的物理学, 天体物理问题的 大规模数值模拟研究早期宇宙结构的演化"
- 赵永恒, 国家天文台, "活动天体的理论研究、高能天体的观测分 析、多波段观测以及LAMOST项目的科学研究和管理"

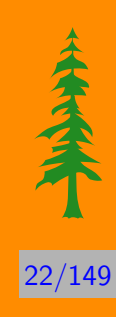

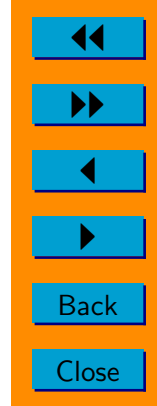

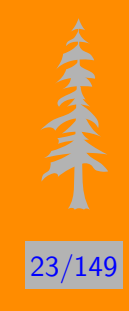

**Back** 

Close

# <span id="page-22-0"></span>国际上千万亿次计算的应用问题

### 美国千万亿次应用问题

1. 天体物理

- 恒星的辐射、动力学和核物理:
- 詔新星物理、伽玛射线爆发、双黑洞系统和中子星之间的碰撞:
- 地球、巨型气体行星 (gas giants)、恒星的电磁场如何产生和演 化?
- 冠状物质抛射 (coronal mass ejections) 及其对地球电磁场的影 响,包括磁场的重结(magnetic reconnection)和地磁场次暴(geomagnetic sub-storms) 的模拟;
- 银河系的形成与演化:
- 低马赫数天体物质流 (Low Mach-number astrophysical flows), 例如形成行星云 (planetary nebula) 的恒星外壳的爆炸;
- 早期宇宙结构的演化:
- 分子云 (molecular clouds) 和前恒星核 (pre-stellar cores) 的形 成
- 2. 流体力学
	- 在经典电磁流体、化学反应物中的分层与不分层、有旋涡与无漩 涡湍流中的详细结构和性质:
	- 在复杂系统中化学反应过程与流体动力学间的相互作用,例如燃 烧、大气化学以及化学反应过程;
	- 可压缩多相流的性质

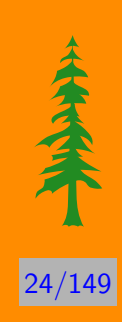

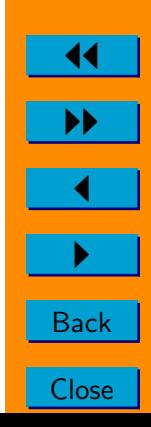

- 3. 环境科学
	- 大气系统、气象系统和地球气候之间的非线性相互作用:
	- 地球碳、氮、水的耦合循环动力学:
	- 通过高分辨率、宽带、全球的地震探测研究地球的内部构造:
	- 十年期间的大型江河流域水文动力学:
	- 海洋与陆地以及海洋与大气的耦合动力学
- 4. 生物科学
	- 具有大生物分子和生物分子团的反应机理, 例如酶、核糖体和细 胞膜:
	- 在只给定基本氨基酸序列的条件下预测蛋白质的三维结构:
	- 病毒衣壳组装 (assembly of capsids) 的理解
- 5. 材料科学

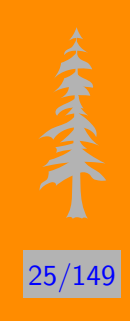

44

**Back** 

- 利用第一原理模拟极端条件下物质的块体性质(bulk properties);
- 适应特殊性和高效地运用第一原理设计催化剂、药物和其它分子 材料:
- 材料设计:
- 对摩擦和润滑分子层面的理解:
- 精确到1卡/摩尔的任何化学反应界面势能,以及在此界面的分子 相应的动力学行为的研究:
- 分子电子器件设计:
- 纳米尺度的工程结构的性质:
- 半导体和金属表面的多相催化作用
- 6. 高能物理
	- 强关联系统 (Strongly correlated systems);

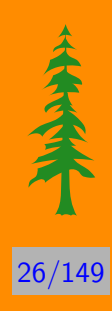

**Back** 

- 阿秒脉冲激光与多原子分子(polyatomic molecules)的相互作 用:
- 强相互作用主导的高能物理过程:
- 燃烧等离子体的性质和不稳定性,以及主动磁约束技术研究
- 7. 工业应用
	- •工程系统健壮的优化设计:
	- 复杂系统的控制:
	- 特别巨大的 (天文数字的) 数据集合的分析

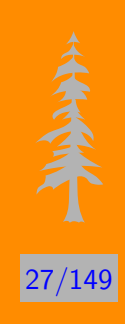

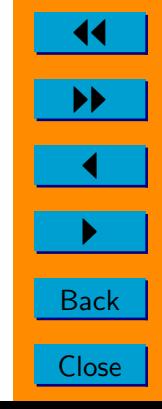

#### 欧盟千万亿次应用问题

- 1. 气象、气候学和地球科学领域
	- 气候改变,气象学,水文学和空气质量
	- 海洋学和海洋业预报
	- 地球科学
- 2. 天体物理学, 高能物理和等离子体物理领域
	- 天体物理学, 包括从天体的形成, 到整个宇宙的起源和演化问题
	- 基本粒子物理学
	- · 等离子体物理, 包括建造ITER提出的科学和技术问题
- 3. 材料科学、化学和纳米科学领域
	- 复杂材料的理解,包括对各类材料的成核现象、生长、自组织和

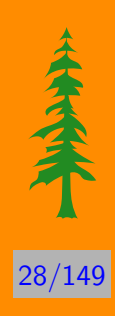

44

▶▶

**Back** 

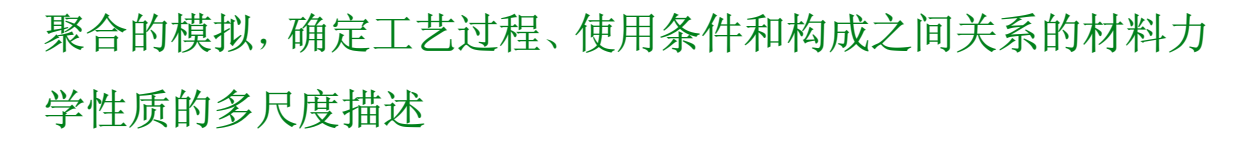

- 复杂化学的理解, 包括大气化学、软物质化学(例如聚合物)、燃 烧的原子层次的描述、超分子装配技术、生物化学
- 纳米科学, 包括纳电子学, 纳米尺度的机械属性仿真, 纳米尺度 的流变学、应用流体学和摩擦学的基于原子作用的描述
- 4. 生命科学领域
	- 系统生物学, 在未来4年内, 欧洲将实现世界上第一个"硅片中 的"细胞
	- 染色体动力学
	- 大尺度蛋白质动力学
	- 蛋白质联结和聚合

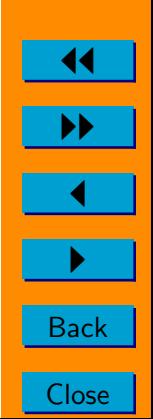

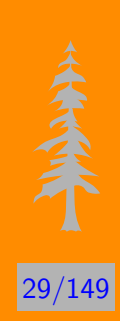

- 超分子系统
- 医学, 例如, 确定触发多基因疾病、预测在某些人群中与药物异 常代谢相关的次级作用或药物与异于其原始靶点的大分子的交 互作用的仿真
- 5. 工程学领域
	- 直升机的完全仿真
	- 生物医学流体力学
	- 燃气轮机和内燃烧引擎
	- 森林火灾
	- 绿色飞行器
	- 虚拟发电厂

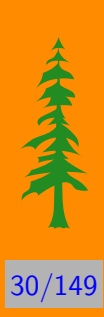

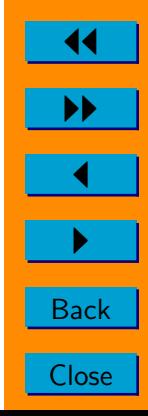

### 日本千万亿次应用问题

### 主要目标

- 1. 瞄准未来的知识发现与创造
- 2. 在先进科学与技术上的若干突破
- 3. 在经济与环境上的长久可持续发展
- 4. 强化经济与工业领域, 构建创新型日本
- 5. 保障贯穿整个生命周期的良好健康状况
- 6. 建设安全的国家

#### 应用问题

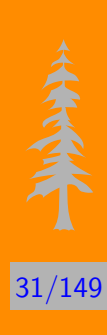

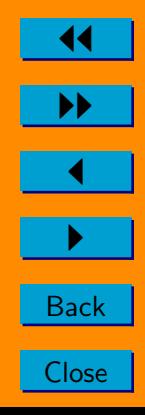

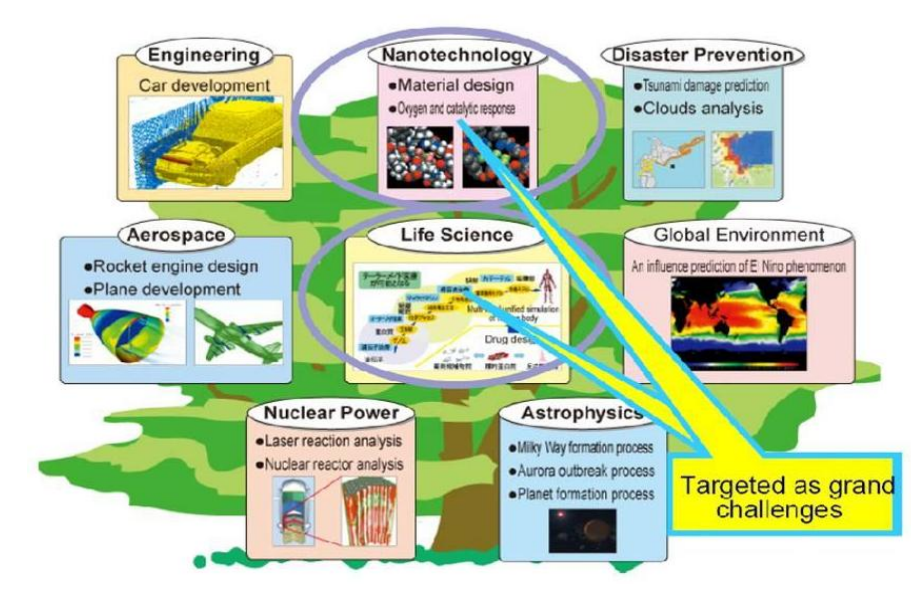

#### 图 1.2 千万亿次计算机的应用领域

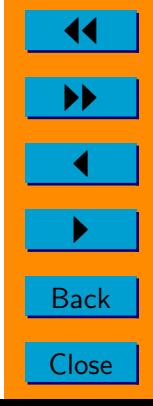

#### 并行计算的基本概念  $\equiv$ .

- <span id="page-32-0"></span>2.1、并行计算机系统-MPP
- 2.2、并行计算机系统-SMP
- 2.3、并行计算机系统-Cluster
- 2.4、并行计算机系统的分类
- 2.5、并行计算的程序结构
- 2.6、并行计算的基本定义

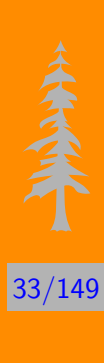

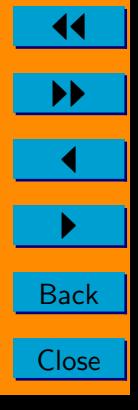

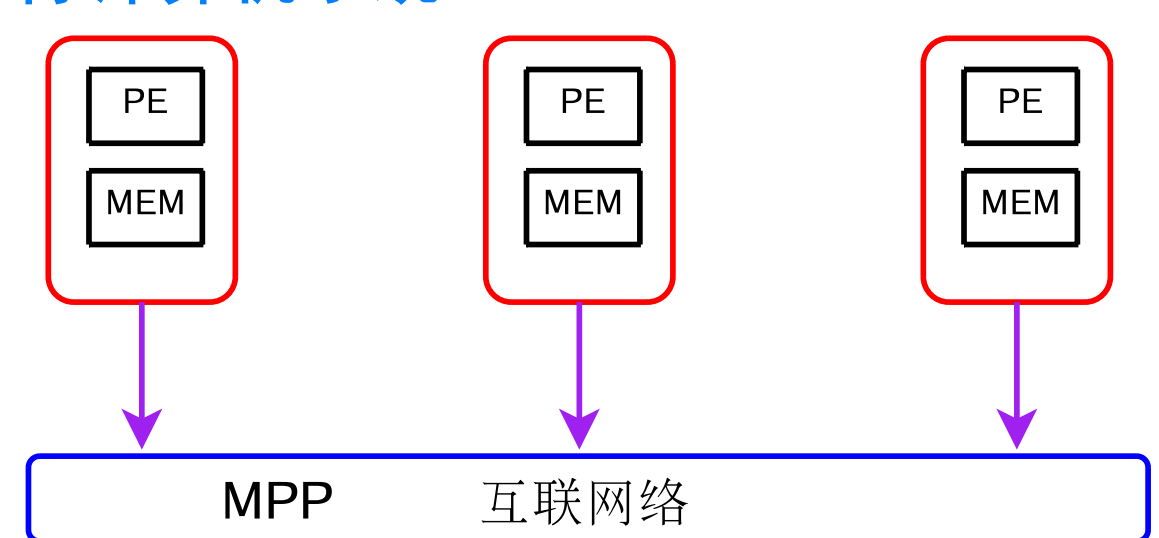

## <span id="page-33-0"></span>并行计算机系统-MPP

 $\blacktriangleleft$  $\blacktriangleright\blacktriangleright$ **Back** Close

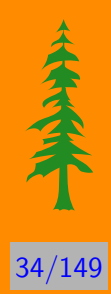

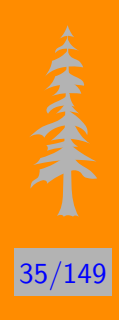

### <span id="page-34-0"></span>并行计算机系统-SMP

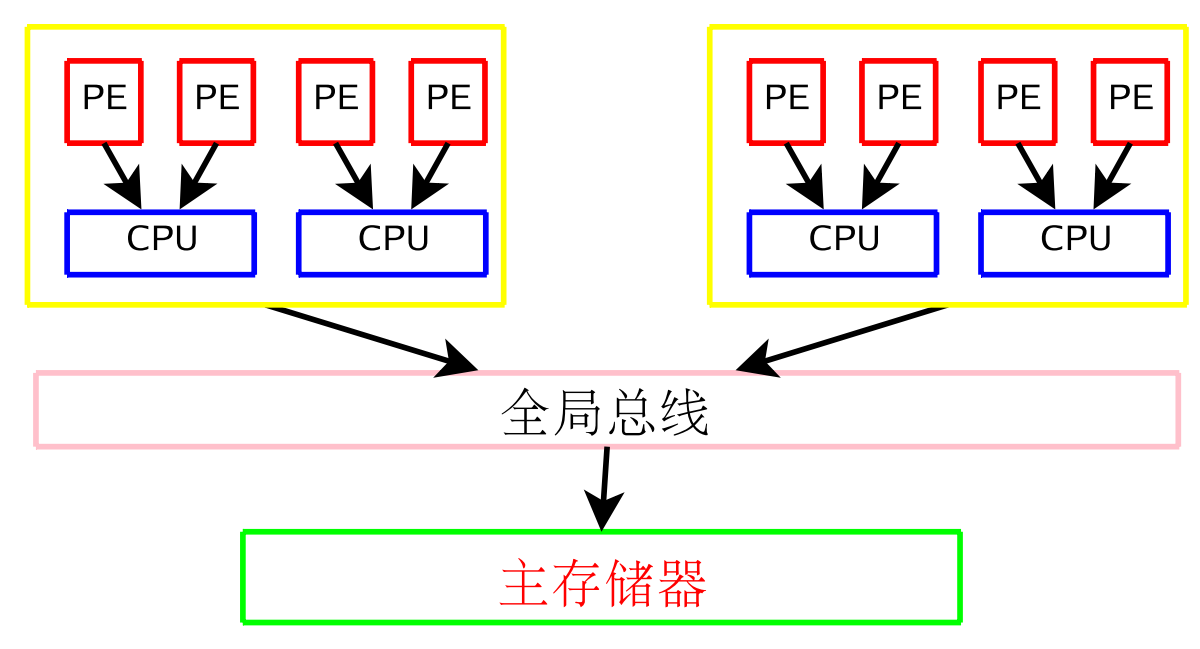

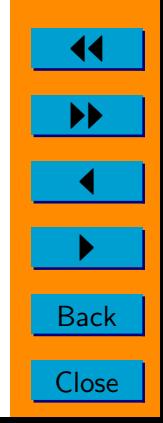

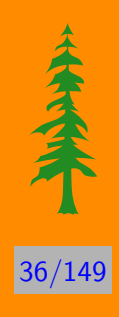

### <span id="page-35-0"></span>并行计算机系统-Cluster

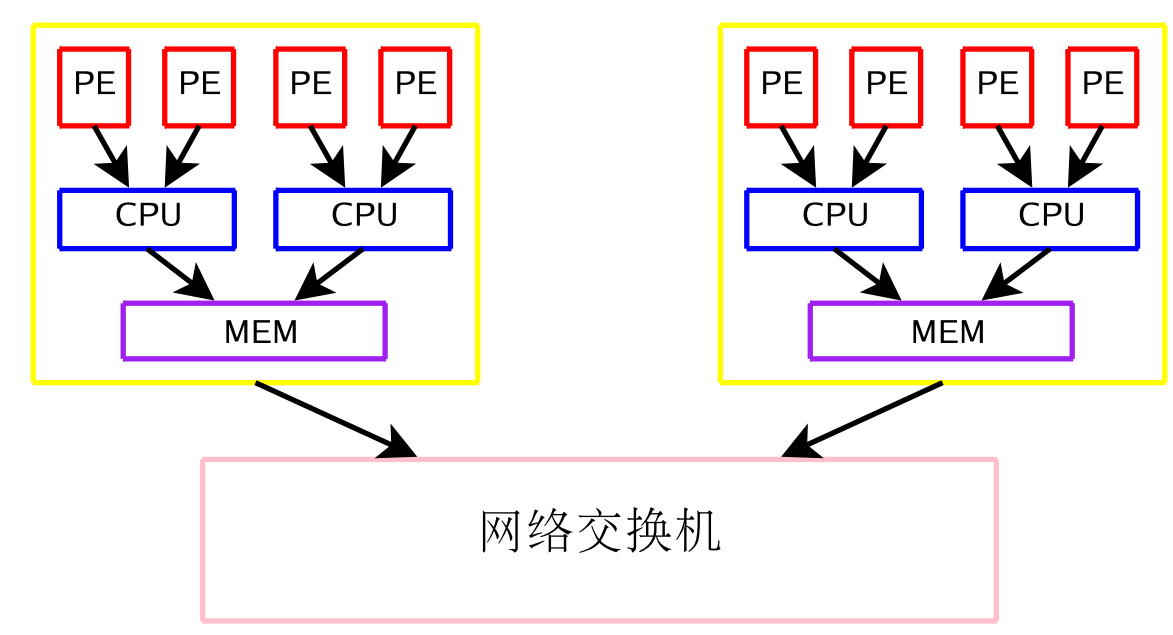

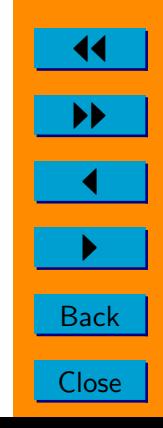
# 并行计算机系统的分类

- 1. 单指令流单数据流(SISD), 现今普通计算机
- 2. 多指令流单数据流(MISD), 没有实际的计算机
- 3. 单指令流多数据流(SIMD), 向量计算机、共享存储计算机(参见  $2.2)$
- 4. 多指令流多数据流(MIMD),大规模并行处理系统、机群(参见2.1、2.3)

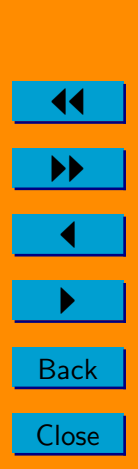

37/149

# 并行计算的程序结构

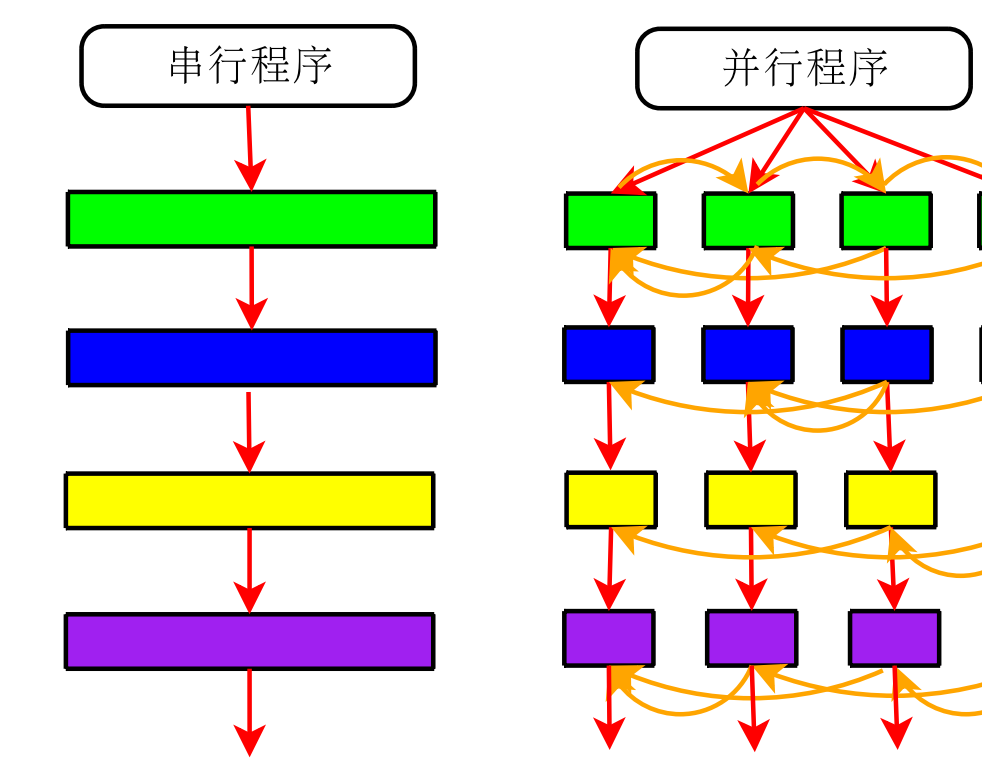

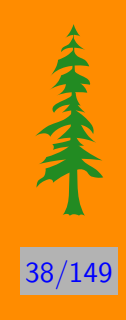

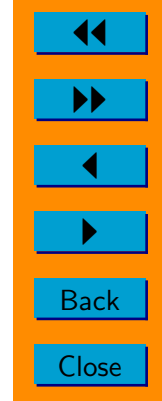

## 并行计算的基本定义

粒度: 在并行执行过程中, 二次通讯之间每个处理机计算工作量 大小的一个粗略描述。分为粗粒度、细粒度。

复杂性: 在不考虑通讯开销的前提下, 每个处理机上的计算量最 大者, 即为并行计算复杂性。

并行度: 算法可以并行的程度。

加速比:

$$
S_p(q)=\frac{T_s}{T_p(q)}
$$

效率:

 $E_p(q) = \frac{S_p(q)}{q}$ 

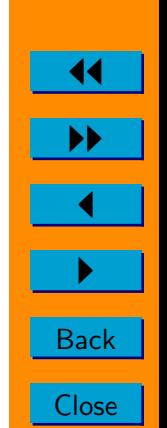

 $(2.1)$ 

 $(2.2)$ 

39/149

Amdahl定律: 假设串行计算所需要的时间 $T_s = 1$ ,  $\alpha$ 是执行该计 算所必需的串行部分所占的百分比, 则有

$$
S_p(q) = \frac{1}{\alpha + (1 - \alpha)/q}
$$
\n
$$
\lim_{q \to \infty} S_p(q) = \frac{1}{\alpha}
$$
\n(2.3)\n(2.4)

Gustafson定律: 假设并行计算所需要的时间 $T_p = 1$ ,  $\alpha$ 是执行该 并行计算所需的串行部分所占的百分比, 则有

$$
S_p(q) = \frac{\alpha + (1 - \alpha) \times q}{1}
$$

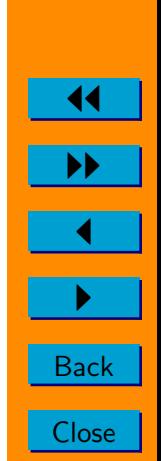

(2.5)

 $140/149$ 

大家会

### 习题

- 1. 从加速比的基本定义出发, 证明Amdahl定律和Gustafson定律;
- 2. 你所了解的并行计算的基本方法(在学习的过程中杳阅资料,了解 一些基本并行计算方法)。

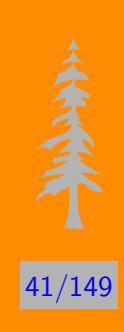

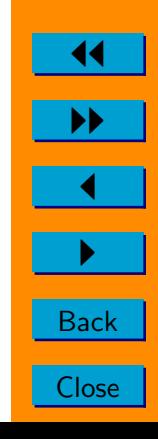

#### 矩阵乘并行计算 三、

- 3.1、矩阵卷帘存储方式
- 3.2、串行矩阵乘法
- 3.3、行列分块算法
- 3.4、行行分块算法
- 3.5、列行分块算法
- 3.6、列列分块算法
- 3.7、Cannon算法

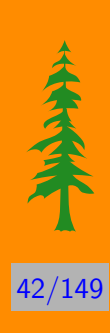

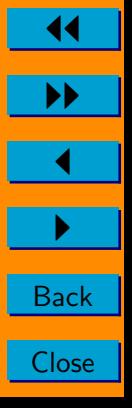

### <span id="page-42-0"></span>矩阵卷帘 (wrap) 存储方式

 $\left( \begin{array}{cccccc} A_{00} & A_{01} & A_{02} & A_{03} & A_{04} & A_{05} & A_{06} & A_{07} \\ A_{10} & A_{11} & A_{12} & A_{13} & A_{14} & A_{15} & A_{16} & A_{17} \\ A_{20} & A_{21} & A_{22} & A_{23} & A_{24} & A_{25} & A_{26} & A_{27} \\ A_{30} & A_{31} & A_{32} & A_{33} & A_{34} & A_{35} & A_{36} & A_{37} \\ A_{40} & A_{41} & A_{42}$ 

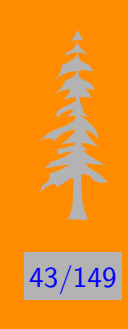

 $(3.1)$ 

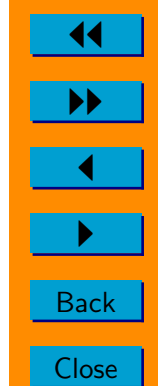

在一个3 × 2的处理机网格上, 8 × 8矩阵的存储方式如下:

$$
\begin{pmatrix}\nA_{00} & A_{02} & A_{04} & A_{06} & A_{01} & A_{03} & A_{05} & A_{07} \\
A_{30} & A_{32} & A_{34} & A_{36} & A_{31} & A_{33} & A_{35} & A_{37} \\
A_{60} & A_{62} & A_{64} & A_{66} & A_{61} & A_{63} & A_{65} & A_{67} \\
\hline\nA_{10} & A_{12} & A_{14} & A_{16} & A_{11} & A_{13} & A_{15} & A_{17} \\
A_{40} & A_{42} & A_{44} & A_{46} & A_{41} & A_{43} & A_{45} & A_{47} \\
A_{70} & A_{72} & A_{74} & A_{76} & A_{71} & A_{73} & A_{75} & A_{77} \\
\hline\nA_{20} & A_{22} & A_{24} & A_{26} & A_{21} & A_{23} & A_{25} & A_{27} \\
A_{50} & A_{52} & A_{54} & A_{56} & A_{51} & A_{53} & A_{55} & A_{57}\n\end{pmatrix}
$$
\n(3.2)

对于一般 $m \times n$ 分块矩阵和一般的处理机阵列 $p \times q$ , 小块 $A_{ij}$ 存放在处 理机 $P_{kl}$  ( $k = i \mod p$ ,  $l = j \mod q$ )中.

**Back** Close

**HARITAL** 

 $44/149$ 

# <span id="page-44-0"></span>串行矩阵乘法

串行矩阵乘积子程序(i-j-k形式)

45/149

11

▶▶

**Back** 

Close

### <span id="page-45-0"></span>行列分块算法  $A = \begin{bmatrix} A_0^{\mathrm{T}} & A_1^{\mathrm{T}} & \cdots & A_{p-1}^{\mathrm{T}} \end{bmatrix}$  $\left[\begin{array}{ccc} 1 \end{array}\right], \quad B = \left[\begin{array}{ccc} B_0 & B_1 & \cdots & B_{p-1} \end{array}\right] \quad (3.3)$

算法 1 行列分块算法

 $mp1 \equiv m$ yid+1 mod p, mm1  $\equiv m$ yid−1 mod p

for  $i = 0$  to  $p - 1$  do

 $l \equiv i + \text{mvid} \mod p$ 

 $C_l = A \times B$ 

if  $i \neq p - 1$ , send $(B, \text{mm1})$ , recv $(B, \text{mp1})$ 

 $\text{end}\{for}\}$ 

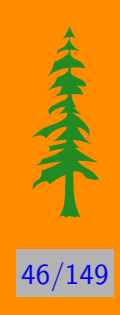

#### <span id="page-46-0"></span>行行分块算法  $B = \left[\begin{array}{cccc} B_0^{\rm T} & B_1^{\rm T} & \cdots & B_{p-1}^{\rm T} \end{array}\right]$  $\mathcal{I}^{\mathrm{T}}$  $A_i = \begin{bmatrix} \end{bmatrix}$  $A_{i0}$   $A_{i1}$  ...  $A_{i,p-1}$  $\Big] (3.4)$

算法 2 行行分块算法

 $mp1 \equiv m$ yid+1 mod p, mm1  $\equiv m$ yid-1 mod p

for  $i = 0$  to  $p - 1$  do

 $l \equiv i + \text{myid} \mod p$ 

 $C = C + A_1 \times B$ 

if  $i \neq p-1$ , send $(B, \text{mm1})$ , recv $(B, \text{mp1})$ 

 $\text{end}\{for}\}$ 

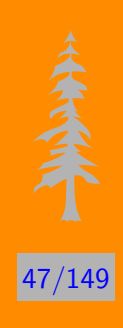

<span id="page-47-0"></span>**50**

\n
$$
\begin{aligned}\n\mathbf{7} \mathbf{7} \mathbf{7} \mathbf{7} \mathbf{8} \mathbf{1} \mathbf{1} &= \begin{bmatrix} A_0 & A_1 & \cdots & A_{p-1} \end{bmatrix}, \quad B_i = \begin{bmatrix} B_{i0} & B_{i1} & \cdots & B_{i,p-1} \end{bmatrix} \quad (3.5)\n\end{aligned}
$$
\n**9**

\n
$$
\begin{aligned}\n\mathbf{8} \mathbf{1} \mathbf{1} \mathbf{2} \mathbf{3} & \mathbf{3} \mathbf{4} \mathbf{5} \mathbf{4} \mathbf{5} \mathbf{4} \mathbf{6} \mathbf{7} \mathbf{8} \mathbf{8} \mathbf{8} \mathbf{9} \mathbf{1} &= \begin{bmatrix} 1 & \mathbf{1} & \mathbf{1} &
$$

 $\text{end}\{for\}$ 

Back

匀

J

<span id="page-48-0"></span>
$$
\text{3.3}\ \mathbf{[} \text{5.1}\ \mathbf{[}\text{5.1}\ \mathbf{[}\text{5.1}\ \mathbf{[}\text{5.1}\text{5.1}] \text{5.1}]
$$

算法 4 列列分块算法

 $mp1 \equiv myid+1 \mod p$ , mm $1 \equiv myid-1 \mod p$ 

for  $i = 0$  to  $p - 1$  do

 $l \equiv i + \text{myid} \mod p$ 

 $C = C + A \times B$ 

if  $i \neq p - 1$ , send $(A, \text{mm1})$ , recv $(A, \text{mp1})$ 

 $\text{end}\{for\}$ 

49/149

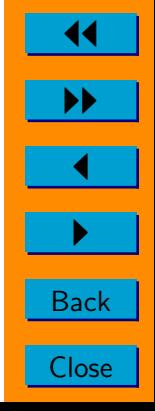

# <span id="page-49-0"></span>Cannon算法

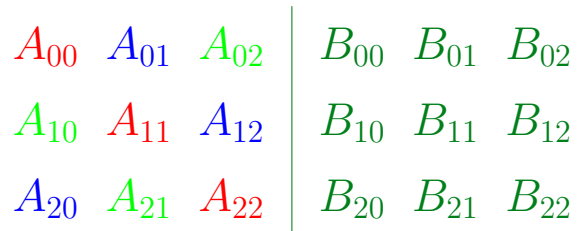

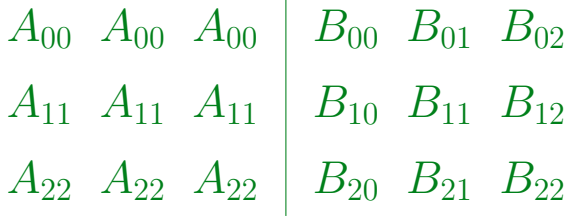

 $\mathbf{L}$ 

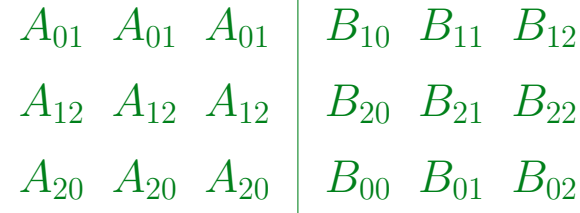

 $\mathbf{I}$ 

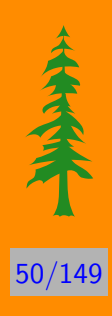

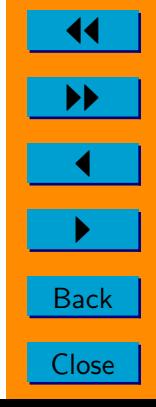

$$
\begin{array}{c|ccccc}\nA_{02} & A_{02} & A_{02} & B_{20} & B_{21} & B_{22} \\
A_{10} & A_{10} & A_{10} & B_{00} & B_{01} & B_{02} \\
A_{21} & A_{21} & A_{21} & B_{10} & B_{11} & B_{12}\n\end{array}
$$

算法 5  $Cannon$ 算法

 $C=0$ 

 $mpc1 \equiv mycol+1 \mod m$ ; mmc1  $\equiv mycol-1 \mod m$ ;

 $mpr1 \equiv myrow+1 \mod m$ ; mmr1  $\equiv myrow-1 \mod m$ ;

for  $i = 0$  to  $m - 1$  do

 $k \equiv$  myrow+i mod m;

 $r \equiv k - i \mod m;$ 

if mycol $=k \&$  myrow=r then

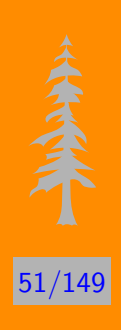

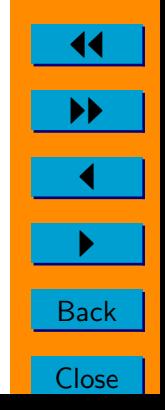

 $send(A, (myrow, mpc1)); copy(A, tmpA);$ else if myrow $=r$  $recv(tmpA, (myrow, mmc1));$ if  $k \neq \text{mpcl}, \text{send}(\text{tmpA}, (\text{myrow}, \text{mpcl}));$  $\text{end}\{if\}$  $C = C + \text{tmpA} \times B$ ; if  $i \neq m-1$  then  $send(B, (mmr1, mycol));$   $recv(B, (mpr1, mycol));$  $\text{end}\{if\}$  $\text{end}\{for}\}$ 

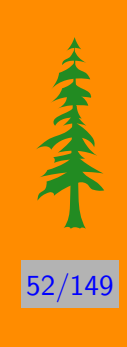

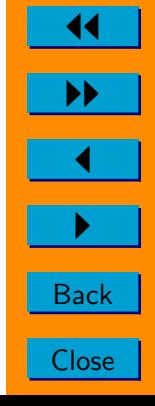

#### 线性代数方程组的并行求解 四、

- 4.1、串行LU分解算法
- 4.2、分布式系统的并行LU分解算法
- 4.3、三角方程组的并行求解
- 4.4、经典迭代法-Jacobi
- 4.5、经典迭代法-Gauss-Seidel

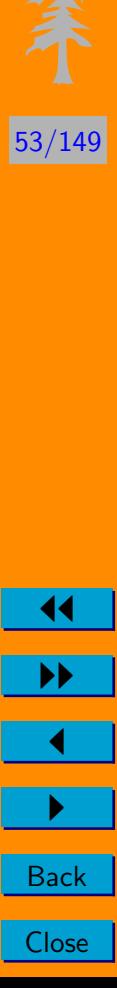

### <span id="page-53-0"></span>串行LU分解算法

$$
Ax = b \tag{4.1}
$$

 $PA = LU$ ,  $Ly = Pb$ ,  $Ux = y$ .

算法  $6$  部分选主元的 $Guass$ 消去算法

for  $j = 0$  to  $n - 2$  do

find *l*: 
$$
|a_{lj}| = \max\{|a_{ij}|, i = j, \dots, n-1\}
$$
  
if  $l \neq j$ , swap  $A_j$  and  $A_l$   
if  $a_{jj} = 0$ , *A* is singular and return  
 $a_{ij} = a_{ij}/a_{ji}$ ,  $i = j + 1, \dots, n - 1$ 

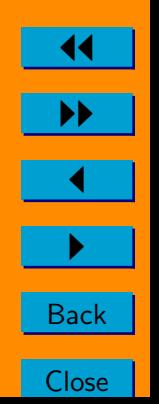

 $154/149$ 

for 
$$
k = j + 1
$$
 to  $n - 1$  do  
\n
$$
a_{ik} = a_{ik} - a_{ij} \times a_{jk}, i = j + 1, \dots, n - 1
$$
\n
$$
\text{end}\{for}
$$

 $end{for}$ 

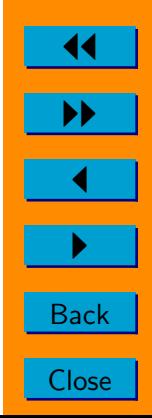

55/149

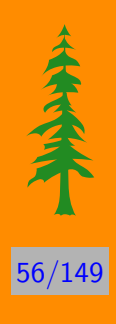

# <span id="page-55-0"></span>分布式系统的并行LU分解算法

 $icol = 0$ 

for  $j=0$  to  $n-2$  do

if myid= $j$  mod  $p$  then find l:  $|a_{l, \text{icol}}| = \max\{|a_{i, \text{icol}}|, i = j, \dots, n-1\}$ if  $l \neq j$ , swap  $a_{j,\text{icol}}$  and  $a_{l,\text{icol}}$ if  $a_{j,\text{icol}} = 0$ , A is singular and kill all processes  $a_{i,\text{icol}} = a_{i,\text{icol}}/a_{j,\text{icol}}$ ,  $f_{i-j-1} = a_{i,\text{icol}}$ ,  $i = j+1, \ldots, n-1$ send(l, myid+1) and send(f, myid+1), icol+1  $\rightarrow$  icol

else

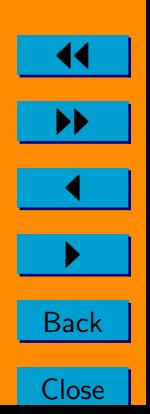

recv $(l, \text{myid-1})$  and recv $(f, \text{myid+1})$ if myid $+1 \neq j$  mod pi then send $(l, \text{myid+1})$  and send $(f, \text{myid+1})$  $\text{end}\{if\}$  $\text{end}\{if\}$ if  $l \neq j$ , swap  $A_i$  and  $A_l$ for  $k=$ icol to  $m-1$  do  $a_{ik} = a_{ik} - f_i \times a_{jk}, i = j + 1, \ldots, n - 1$  $\text{end}\{for\}$ 

 $\text{end}\{for\}$ 

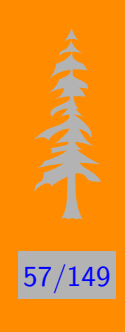

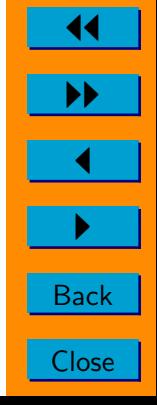

# <span id="page-57-0"></span>三角方程组的并行解法  $k=0$

if myid= $0$ , then

$$
u_i = b_i, i = 0, \dots, n-1, v_i = 0, i = 0, \dots, p-2
$$

else

$$
u_i=0,\,i=0,\ldots,n-1
$$

for  $i = myid$  step p to  $n-1$  do

if 
$$
i > 0
$$
,  $recv(v, i - 1 \mod p)$   

$$
x_k = (u_i + v_0) / l_{ik}
$$

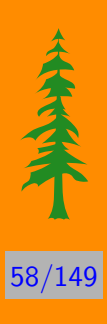

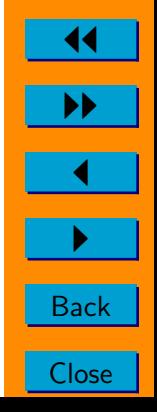

$$
v_j = v_{j+1} + u_{i+1+j} - l_{i+1+j,k} \times x_k, \, j = 0, \dots, p-3
$$
  
\n
$$
v_{p-2} = u_{i+p-1} - l_{i+p-1,k} \times x_k
$$
  
\n
$$
send(v, \, i+1 \mod p)
$$
  
\n
$$
u_j = u_j - l_{jk} \times x_k, \, j = i+p, \dots, n-1
$$
  
\n
$$
k+1 \rightarrow k
$$

 $\operatorname{end}\{for\}$ 

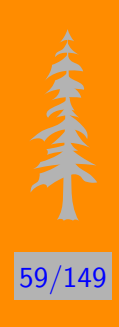

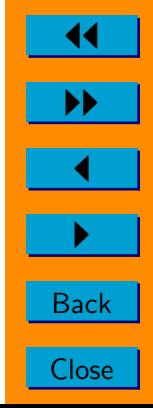

### <span id="page-59-0"></span>经典迭代法-Jacobi

### 考虑求解线性代数方程组

$$
Ax = b \tag{4.2}
$$

 $60/149$ 

**Back** 

Close

其中 $A \not\equiv m \times m$ 矩阵, 记 $D$ 、 $-L$ 、 $-U \rightarrow H$ 别是 $A$ 的对角、严格下三角、 严格上三角部分构成的矩阵, 即 $A = D - L - U$ 。这时方程组(4.2)可 以变为

$$
Dx = b + (L + U)x \tag{4.3}
$$

如果方程组(4.3)右边的x已知, 由于D是对角矩阵, 可以很容易求得左 边的x,这就是Jacobi迭代法的出发点。因此,对于给定的初值 $x^{(0)}$ , Jacobi 迭代法如下:

$$
x^{(k+1)} = D^{-1}(L+U)x^{(k)} + D^{-1}b \tag{4.4}
$$

记 $G = D^{-1}(L + U) = I - D^{-1}A$ ,  $g = D^{-1}b$ 。则每次迭代就是做矩 阵向量乘, 然后是向量加。亦即:

$$
x^+ = Gx + g \tag{4.5}
$$

关于这个迭代法的并行计算问题, 在习题4.6中对一种情况讲行考虑, 其它矩阵存储方式下的并行也同样可以完成, 这里不再赘述。

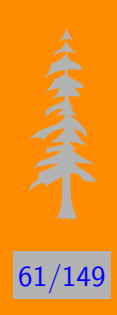

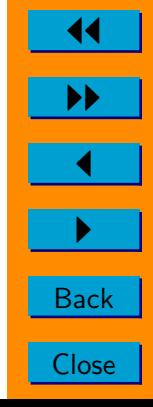

### <span id="page-61-0"></span>经典迭代法-Gauss-Seidel

Gauss-Seidel迭代法是逐个分量进行计算的一种方法,考虑线性代 数方程组(4.2)的分量表示

$$
\sum_{j=1}^{n} a_{ij} x_j = b_i, \qquad i = 1, \dots, n
$$
 (4.6)

对于给定的初值 $x^{(0)}$ , Gauss-Seidel迭代法如下:

算法  $7$  Gauss-Seidel迭代算法

 $k=0$ 

$$
x_1^{(k+1)} = (b_1 - \sum_{j=2}^n a_{1j} x_j^{(k)})/a_{11}
$$
  

$$
x_2^{(k+1)} = (b_2 - a_{21} x_1^{(k+1)} - \sum_{j=3}^n a_{2j} x_j^{(k)})/a_{22}
$$

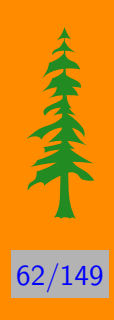

**Back** 

Close

<span id="page-62-0"></span>
$$
\frac{1}{2} \left( \frac{1}{2} \right)^2
$$

$$
x_{n-1}^{(k+1)} = (b_{n-1} - \sum_{j=1}^{n-2} a_{n-1,j} x_j^{(k+1)} - a_{n-1,n} x_n^{(k)})/a_{n-1,n-1}
$$
  

$$
x_n^{(k+1)} = (b_n - \sum_{j=1}^{n-1} a_{nj} x_j^{(k+1)})/a_{nn}
$$
  

$$
||x^{(k+1)} - x^{(k)}||_2 < \epsilon ||x^{(k+1)} - x^{(0)}||_2
$$
?  $k = k + 1$ 

### 经典迭代法-Gauss-Seidel的并行化

$$
\vec{\mathbf{u}}s_i = \sum_{j=i+1}^n a_{ij} x_j^{(0)}, \ i = 1, \dots, n-1, \ s_n = 0.
$$
并行

算法 8 并行Gauss-Seidel迭代算法

 $k = 0$ 

for  $i = 1, n$  do

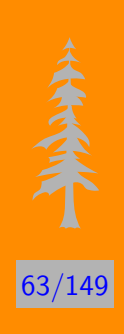

11

II

 $\blacktriangleleft$ 

I

Back

**Close** 

$$
x_i^{(k+1)} = (b_i - s_i)/a_{ii}, s_i = 0
$$
  
for  $j = 1, n, j \neq i$  do  

$$
s_j = s_j + a_{ji}x_i^{(k+1)}
$$
  
end{for}

 $end{for}$ 

$$
||x^{(k+1)}-x^{(k)}||_2 < \epsilon ||x^{(k+1)}-x^{(0)}||_2 ? k = k+1
$$

在算法8中,每次并行计算sj,之后可以并行计算截止条件是否满 足。

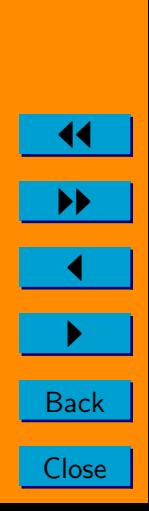

**THRAIN** 

 $64/149$ 

### <span id="page-64-0"></span>习题

- 1. 假设若把 $m \times n$ 的矩阵A按照循环方式存放在 $p \times q$ 的处理机系统中, 在每个处理机 $P_{kl}$ 上所得到的矩阵为 $\bar{A}$ , 请建立矩阵 $A$ 与矩阵 $\bar{A}$ 和 $P_{kl}$ 的关系式:
- 2. 假设矩阵A和向量b是按行分块的, 请给出并行计算 $x^+=Ax+b$ 的 方法:
- 3. 请用自己的理解,对三角矩阵方程组的并行求解方法进行描述和解 释。

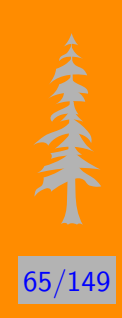

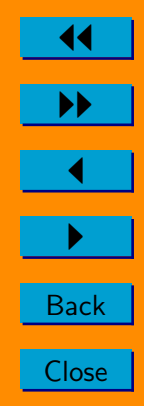

# 五、MPI并行程序设计

- 5.1并行程序类型、MPI-SPMD并行程序结构
- 5.2MPI并行环境管理函数
- 5.3MPI通信子操作
- 5.4点到点通信函数
- 5.5自定义数据类型
- 5.6MPI的数据打包与拆包
- 5.7MPI聚合通信
- 5.8MPI全局归约操作
- $5.9MP$ [组操作

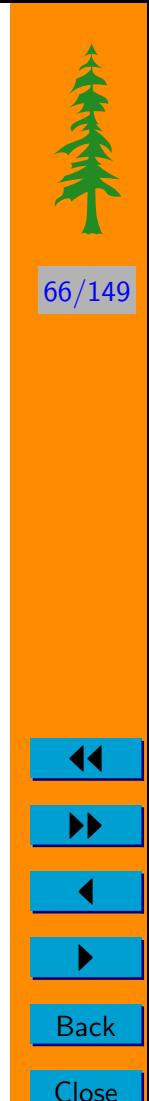

# <span id="page-66-0"></span>并行程序类型、MPI-SPMD并行程序结构

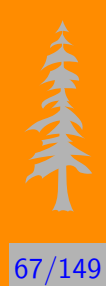

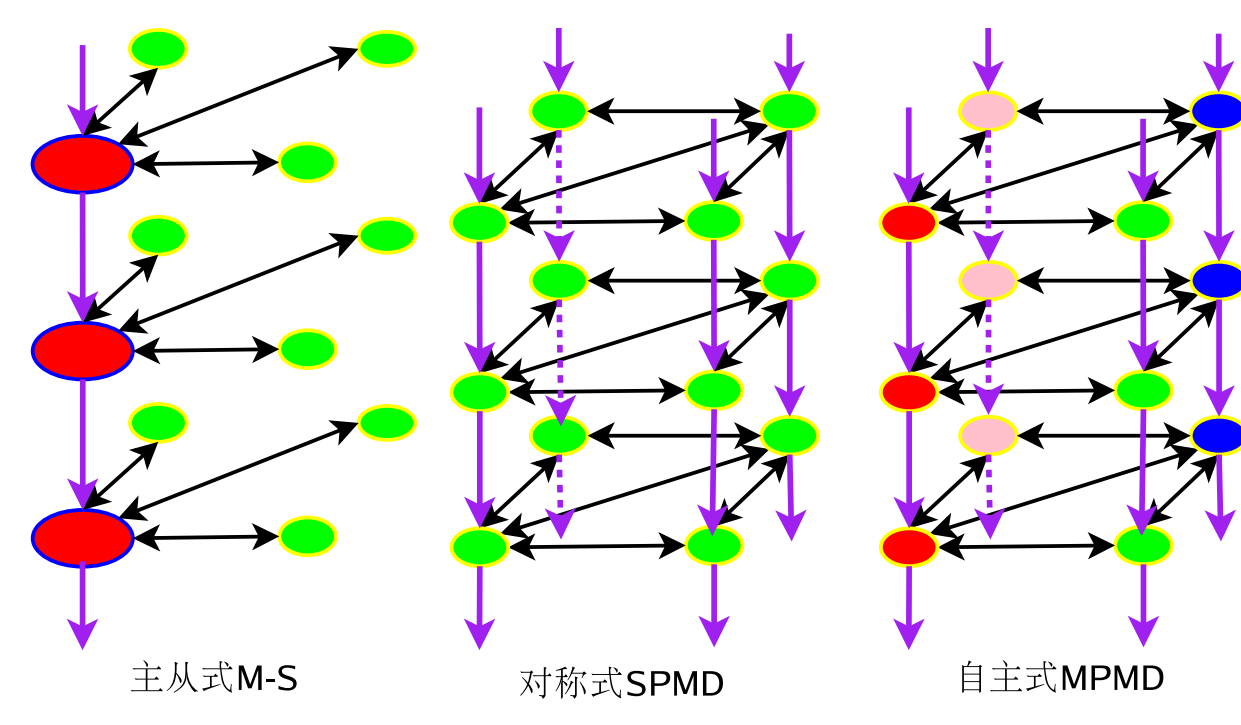

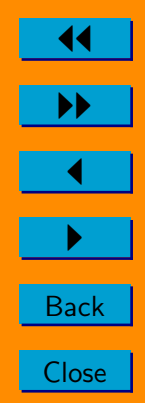

### MPI并行程序的基本结构

- 1. 进入MPI环境。产生通讯子(communicator)、进程序号、进程数;
- 2. 程序主体。实现计算的全部内容:
- 3. 退出MPI环境。不能再使用MPI环境

记iam表示进程序号, 那么如下一段FORTRAN程序:

```
m = iam + 2if (iam .eq. 0) thenm = 10endif
```
或者是:

if  $(iam .eq. 0) then$ 

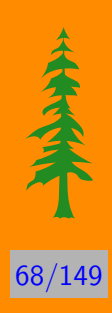

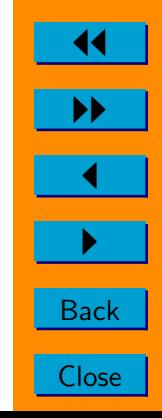

 $m = 10$ else  $m = iam + 2$ endif

产生了m的值, 0进程是10, 1进程是3, 2进程是4, …。

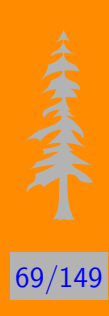

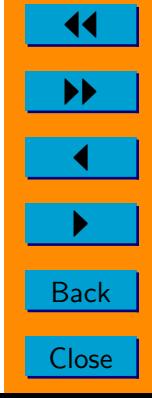

## <span id="page-69-0"></span>MPI并行环境管理函数

### MPI INIT

 $\mathcal{C}$ int MPI\_Init( int \*argc, char \*\*\*argv )

Fortran MPI\_INIT( IERROR )

**INTEGER IERROR** 

### MPI FINALIZE

 $\mathcal{C}$ int MPI\_Finalize(void)

Fortran MPI\_FINALIZE(IERROR)

**INTEGER IERROR** 

### MPI INITIALIZED

int MPI\_Initialized( int flag)  $\mathcal{C}$ 

Fortran MPI\_INITIALIZED(FLAG, IERROR) LOGICAL FLAG

**INTEGER IERROR** 

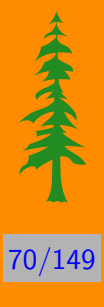

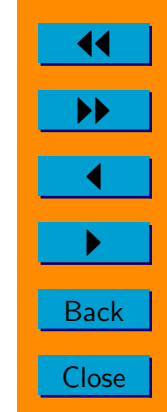

# <span id="page-70-0"></span>MPI通信子操作

#### MPI\_COMM\_SIZE

 $\mathcal{C}$ int MPI\_Comm\_size( MPI\_Comm comm, int \*size )

Fortran MPI COMM SIZE (COMM, SIZE, IERROR)

INTEGER COMM, SIZE, IERROR

#### MPI\_COMM\_RANK

 $\overline{C}$ int MPI Comm rank (MPI Comm comm, int \*rank) Fortran MPI\_COMM\_RANK( COMM, RANK, IERROR ) INTEGER COMM, RANK, IERROR

#### MPI\_COMM\_DUP

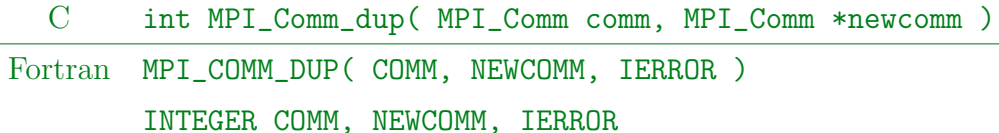

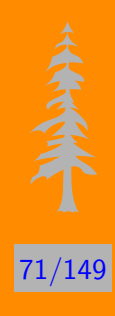

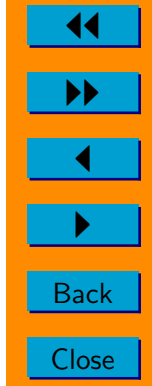

MPI\_COMM\_SPLIT

 $\mathcal{C}$ int MPI\_Comm\_split(MPI\_Comm comm, int color, int key, MPI\_Comm \*newcomm)

Fortran MPI COMM SPLIT( COMM, COLOR, KEY, NEWCOMM, IERROR ) INTEGER COMM, COLOR, KEY, NEWCOMM, IERROR

目前我们介绍的这几个MPI函数是并行程序中极其重要的, 有了 第 5.2和第 5.3 节的函数, 我们就可以编写简单的并行程序。

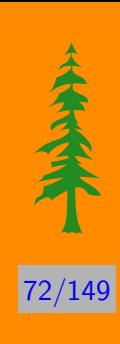

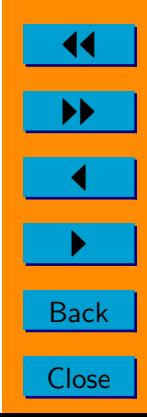
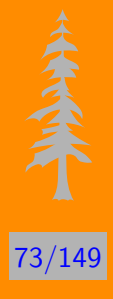

# 点到点通信函数

# 阻塞式SEND和RECV

这2个函数是MPI通讯函数的基础,也是编写并行计算程序的实质 性函数。可以说,了解了通讯的要求,几乎所有并行算法的实现都可以 由这2个最基本的通讯函数来完成。

MPI SEND  $\mathcal{C}$ int MPI\_Send(void\* buf, int count, MPI\_Datatype datatype, int dest, int tag, MPI\_Comm comm ) Fortran MPI\_SEND(BUF, COUNT, DATATYPE, DEST, TAG, COMM, IERROR)  $\langle \text{type} \rangle$  BUF $(*)$ INTEGER COUNT, DATATYPE, DEST, TAG, COMM, IERROR

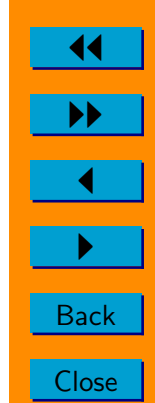

#### **MPI RECV**

 $\mathcal{C}$ int MPI\_Recv( void\* buf, int count, MPI\_Datatype datatype, int source, int tag, MPI\_Comm comm, MPI\_Status \*status) Fortran MPI RECV(BUF, COUNT, DATATYPE, SOURCE, TAG, COMM, STATUS, TERROR )  $\langle \text{type} \rangle$  BUF $(*)$ INTEGER COUNT, DATATYPE, SOURCE, TAG, COMM, STATUS (MPI STATUS SIZE), IERROR

MPLSTATUS的三个成员是MPLSOURCE, MPLTAG和MPLERROR。

## SNED和RECV函数的基本数据类型

Fortran程序可以使用的数据类型: MPI\_INTEGER MPI\_REAL MPI\_DOUBLE\_PRECISION MPI COMPLEX MPI LOGICAL MPI CHARACTER MPI\_PACKED MPI\_BYTE

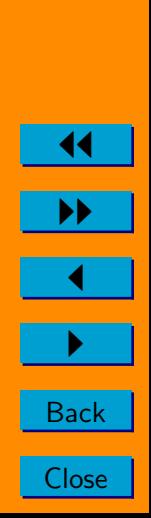

**HIMMON** 

## C程序可以使用的数据类型:

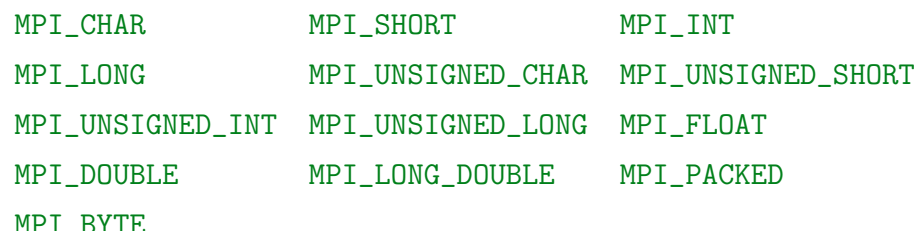

在使用SEND和RECV函数时,需要注意发送和接收的数据类型的

一致性, 避免运行错误。

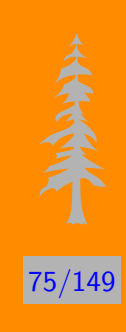

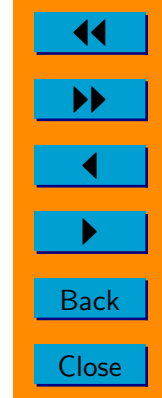

# 合成函数SENDRECV

### **MPI\_SENDRECV**

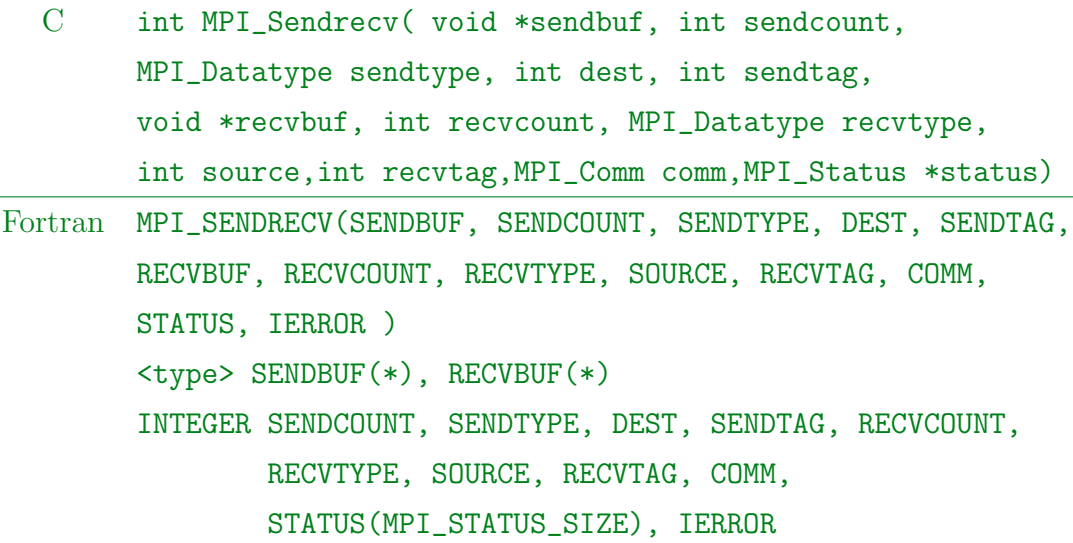

值得注意的是, 函数SEND、RECV、SENDRECV互相兼容, 即SEND发送 的消息可以用SENDRECV来接收, 而SENDRECV发送的消息也可以用RECV接 收。

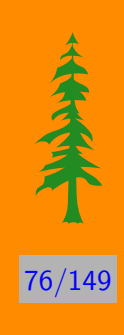

**Back** 

**Close** 

## 合成函数SENDRECV\_Replace

#### MPI\_SENDRECV\_REPLACE

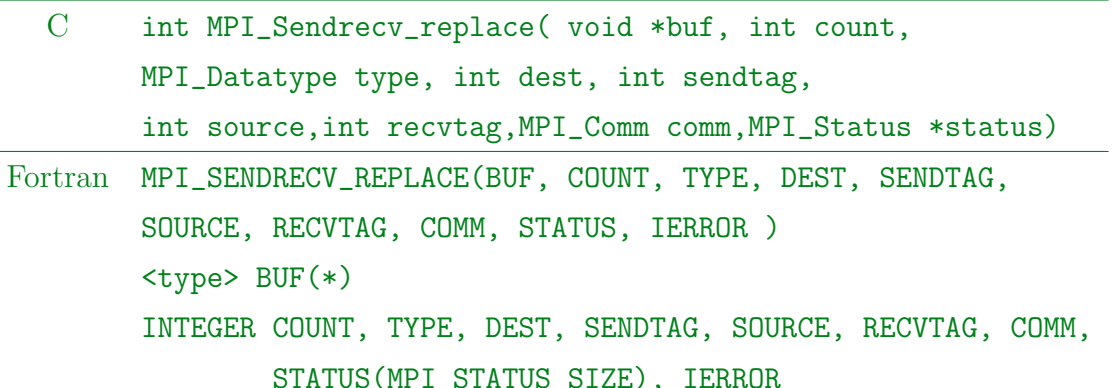

在MPI接收消息时,不需要指明消息是从哪个进程来的,可以采用 通配符的方式, 即source = MPLANY\_SOURCE, tag = MPLANY\_TAG。同时为方 便使用MPLSENDRECV函数, MPI还定义了一个空进程, 用MPLPROC\_NULL来 表示。

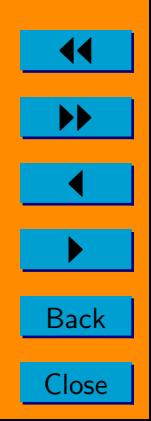

77/149

## 消息查询函数

MPI PROBE

C int MPI\_Probe(int source, int tag, MPI\_Comm comm,

MPI\_Status \*status )

Fortran MPI\_PROBE( SOURCE, TAG, COMM, STATUS, IERROR ) INTEGER SOURCE, TAG, COMM, STATUS(MPI\_STATUS\_SIZE),

IERROR

#### MPI IPROBE

C int MPI\_Iprobe(int source, int tag, MPI\_Comm comm, int\* flag, MPI\_Status \*status )

Fortran MPI\_IPROBE( SOURCE, TAG, COMM, FLAG, STATUS, IERROR ) LOGICAL FLAG INTEGER SOURCE, TAG, COMM, STATUS(MPI\_STATUS\_SIZE),

IERROR

#### MPI GET COUNT

C int MPI\_Get\_count( MPI\_Status \*status, MPI\_Datatype type,

int \*count )

Fortran MPI\_GET\_COUNT( STATUS, TYPE, COUNT, IERROR )

INTEGER STATUS(MPI\_STATUS\_SIZE), TYPE, COUNT, IERROR

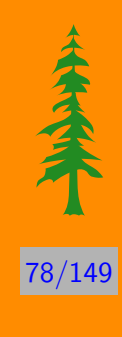

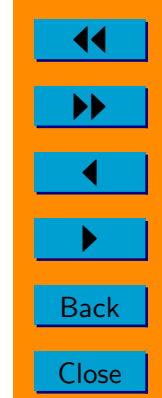

# 非阻塞式ISEND和IRECV

### MPI\_ISEND

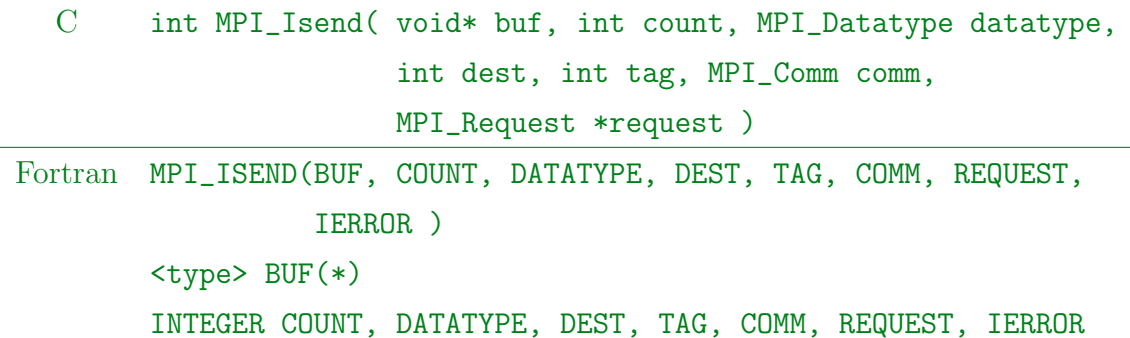

#### MPI\_IRECV

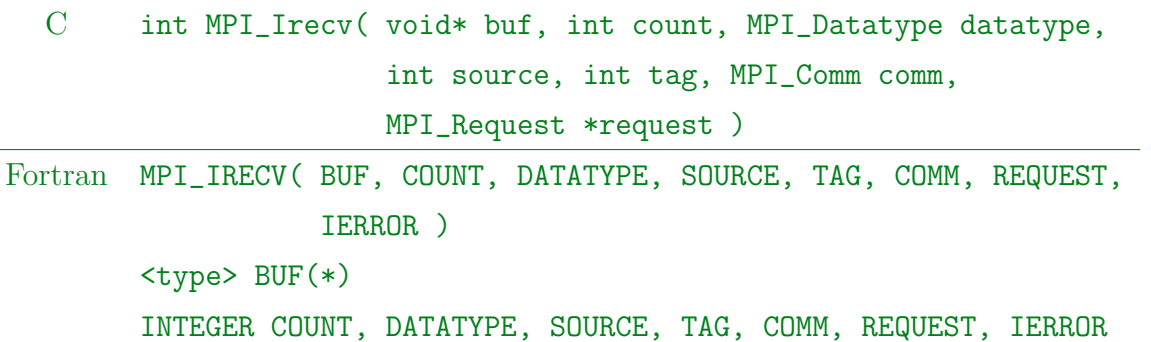

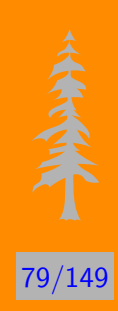

**Back Close** 

◀◀

### MPI WAIT

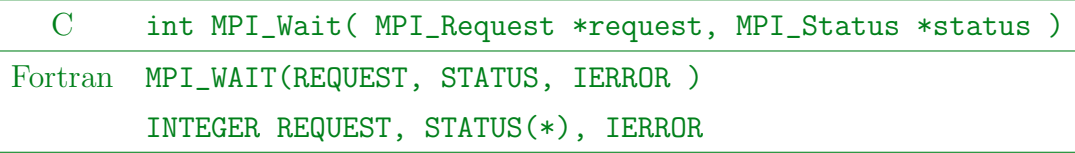

## **MPI WAITANY**

 $\mathcal{C}$ int MPI\_Waitany( int count, MPI\_Request \*requests,

int \*index, MPI Status \*status)

Fortran MPI\_WAITANY(COUNT, REQUESTS, INDEX, STATUS, IERROR) INTEGER COUNT, REQUESTS(\*), INDEX, STATUS(\*), IERROR

## MPI WAITALL

 $\mathcal{C}$ int MPI\_Waitall( int count, MPI\_Request \*requests,

MPI\_Status \*statuses )

Fortran MPI\_WAITALL(COUNT, REQUESTS, STATUSES, IERROR)

INTEGER COUNT, REQUESTS(\*), STATUS(\*, \*), IERROR

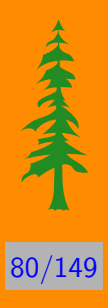

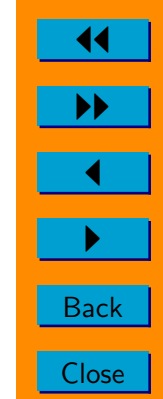

### MPI WAITSOME

C int MPI\_Waitsome( int incount, MPI\_Request \*requests,

int \*outcount,int \*indices, MPI\_Status \*statuses )

81/149

11

II

 $\blacktriangleleft$ 

 $\blacktriangleright$  .

**Back** 

Close

Fortran MPI\_WAITSOME( INCOUNT, REQUESTS, OUTCOUNT, INDICES,

STATUSES, IERROR )

INTEGER INCOUNT, REQUESTS(\*), OUTCOUNT, INDICES,

STATUS(MPI\_STATUS\_SIZE, \*), IERROR

## 消息请求检杳函数

#### MPI TEST

C int MPI\_Test( MPI\_Request \*request, int \*flag, MPI\_Status \*status ) Fortran MPI\_TEST(REQUEST, FLAG, STATUS, IERROR ) INTEGER REQUEST, FLAG, STATUS(\*), IERROR

#### MPI TESTANY

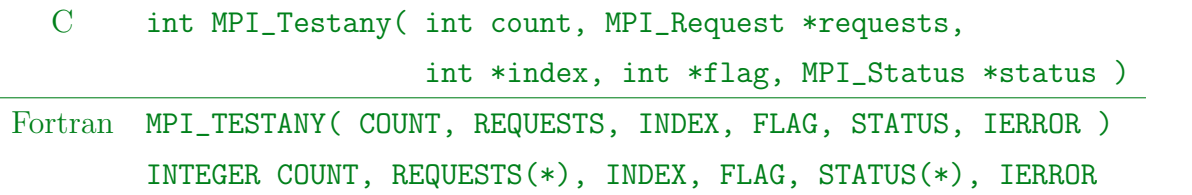

#### MPI TESTALL

 $\mathcal{C}$ int MPI\_Testall(int count, MPI\_Request \*requests,

int \*flag, MPI\_Status \*statuses )

Fortran MPI TESTALL(COUNT, REQUESTS, FLAG, STATUSES, IERROR)

INTEGER COUNT, REQUESTS(\*), FLAG, STATUS(\*, \*), IERROR

#### MPI TESTSOME

 $\mathcal{C}$ int MPI\_Testsome( int incount, MPI\_Request \*requests,

int \*outcount, int \*indices, MPI\_Status \*statuses)

Fortran MPI\_TESTSOME(INCOUNT, REQUESTS, OUTCOUNT, INDICES,

STATUSES, IERROR )

INTEGER INCOUNT, REQUESTS(\*), OUTCOUNT, INDICES,

STATUS (MPI\_STATUS\_SIZE, \*), IERROR

持久通讯函数SEND\_INIT和RECV\_INIT

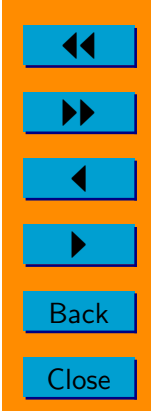

#### MPI SEND INIT

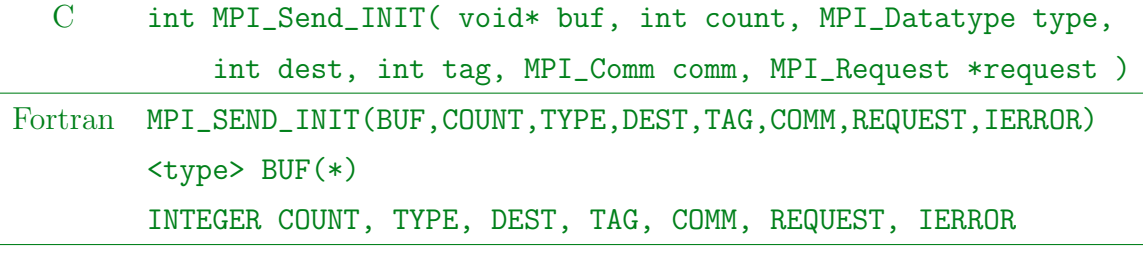

#### MPI RECV INIT

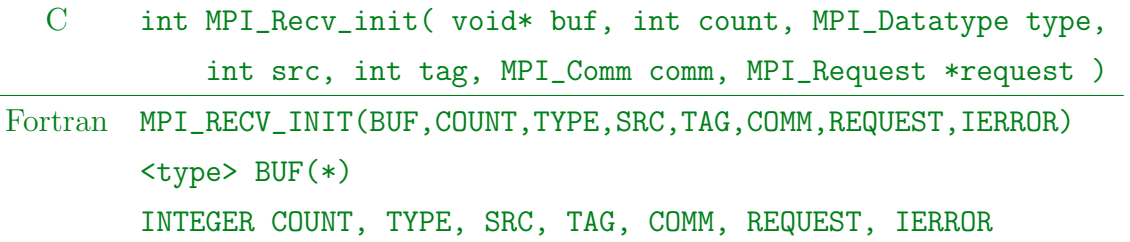

#### MPI\_START

C int MPI\_Start( MPI\_Request \*request )

Fortran MPI\_START(REQUEST, IERROR )

INTEGER REQUEST, IERROR

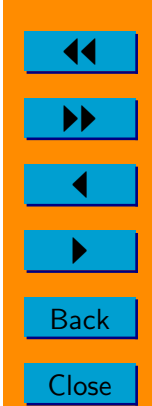

83/149

## MPI\_STARTALL

 $\rm C$ int MPI\_Startall( int count, MPI\_Request \*request)

Fortran MPI STARTALL (COUNT, REQUESTS, IERROR)

INTEGER COUNT, REQUESTS(\*), IERROR

## 消息请求的释放与取消

# 消息请求完成之后,需要将请求句柄赋值为MPLREQUEST\_NULL。

### MPI\_REQUEST\_FREE

 $\mathcal{C}$ int MPI\_Request\_free( MPI\_Request \*request)

Fortran MPI REQUEST FREE (REQUEST, IERROR)

INTEGER REQUEST, IERROR

#### MPI CANCEL

 $\mathcal{C}$ int MPI\_Cancel( MPI\_Request \*request)

Fortran MPI\_CANCEL(REQUEST, IERROR)

INTEGER REQUEST, IERROR

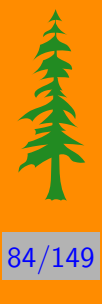

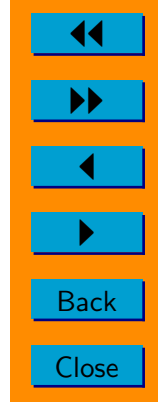

## MPI\_TEST\_CANCELLED

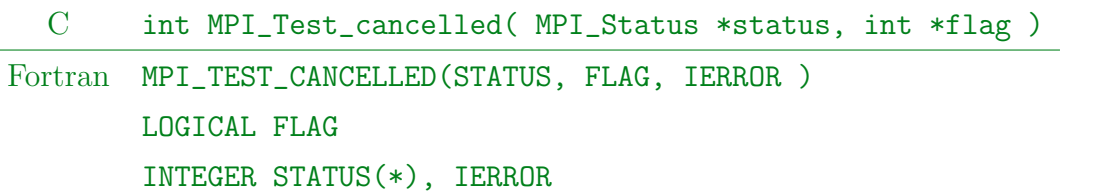

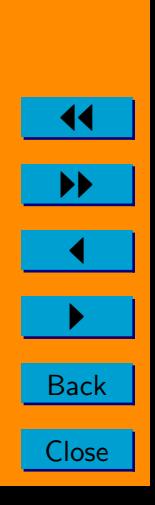

85/149

# 自定义数据类型

数据类型的构成:

 $Type map = \{(type_0, disp_0), \ldots, (type_{n-1}, disp_{n-1})\}\$ 

 $Type map = \{(type_0, disp_0, len_0), \ldots, (type_{n-1}, disp_{n-1}, len_{n-1})\}$ 

## CONTIGUOUS数据类型

MPI TYPE CONTIGUOUS

 $\mathcal{C}$ int MPI\_Type\_contiguous(int count, MPI\_Datatype oldtype, MPI\_Datatype \*newtype ) Fortran MPI\_TYPE\_CONTIGUOUS( COUNT, OLDTYPE, NEWTYPE, IERROR ) INTEGER COUNT, OLDTYPE, NEWTYPE, IERROR

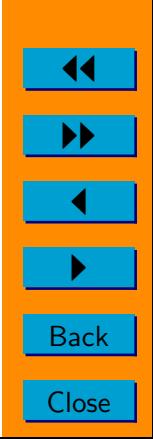

 $|86/14|$ 

例子 3 如果我们定义连续的2个实数为一个新的数据类型NEWTYPE, FORTRAN程序如下:

- call mpi\_type\_contiguous(2,mpi\_real,newtype,ierr) 因此,如果原程序是:
- call mpi\_send(a, 10, mpi\_real, 1, 99, comm, ierr) 则可以用如下程序替换:
- call mpi\_send(a, 5, newtype, 1, 99, comm, ierr) 可以用这个函数构造双精度复数。

数据类型辅助函数

MPI TYPE COMMIT

int MPI\_Type\_commit( MPI\_Datatype \*datatype)  $\mathcal{C}$ 

Fortran MPI\_TYPE\_COMMIT(DATATYPE, IERROR)

INTEGER DATATYPE, IERROR

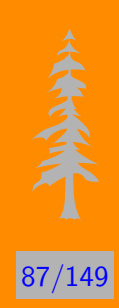

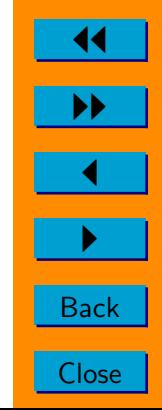

#### MPI\_TYPE\_FREE

 $\rm C$ int MPI\_Type\_free( MPI\_Datatype \*datatype )

Fortran MPI TYPE FREE(DATATYPE, IERROR)

INTEGER DATATYPE, IERROR

#### MPI TYPE EXTENT

 $\mathcal{C}$ int MPI\_Type\_extent(MPI\_Datatype datatype, MPI\_Aint \*extent)

Fortran MPI\_TYPE\_EXTENT(DATATYPE, EXTENT, IERROR)

INTEGER DATATYPE, EXTENT, IERROR

#### **MPI ADDRESS**

int MPI\_Address( void\* location, MPI\_Aint \*address)  $\mathcal{C}$ Fortran MPI\_ADDRESS(LOCATION, ADDRESS, IERROR)  $<$ type>  $LOGATION(*)$ INTEGER ADDRESS, IERROR

**Back** 

Close

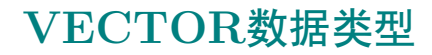

## MPI\_TYPE\_VECTOR

 $\mathcal{C}$ int MPI\_Type\_vector( int count, int blocklength,

int stride, MPI\_Datatype oldtype,

MPI\_Datatype \*newtype )

Fortran MPI TYPE VECTOR( COUNT, BLOCKLENGTH, STRIDE, OLDTYPE, NEWTYPE, IERROR)

INTEGER COUNT, BLOCKLENGTH, STRIDE, OLDTYPE, NEWTYPE, IERROR

#### MPI TYPE HVECTOR

 $\mathcal{C}$ int MPI\_Type\_hvector(int count, int blocklength,

int stride, MPI\_Datatype oldtype,

MPI\_Datatype \*newtype )

Fortran MPI TYPE HVECTOR(COUNT, BLOCKLENGTH, STRIDE, OLDTYPE, NEWTYPE, IERROR)

INTEGER COUNT, BLOCKLENGTH, STRIDE, OLDTYPE, NEWTYPE, IERROR

这2个函数的参数是一样的, 只是在HVECTOR中的STRIDE是按照字 节数为单位。

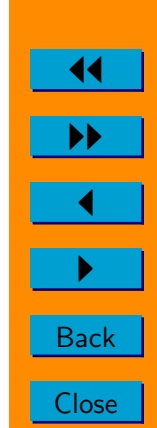

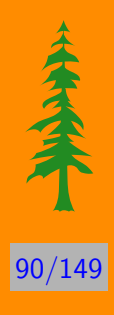

## MPI\_TYPE\_INDEXED

 $\mathcal{C}$ int MPI\_Type\_indexed(int count, int \*array\_of\_blocklengths, int \*array\_of\_displacements, MPI\_Datatype oldtype, MPI\_Datatype \*newtype ) Fortran MPI\_TYPE\_INDEXED( COUNT, ARRAY\_OF\_BLOCKLENGTHS, ARRAY\_OF\_DISPLACEMENTS, OLDTYPE, NEWTYPE, IERROR ) INTEGER COUNT, ARRAY\_OF\_BLOCKLENGTHS(\*), ARRAY\_OF\_DISPLACEMENTS(\*), OLDTYPE, NEWTYPE, IERROR

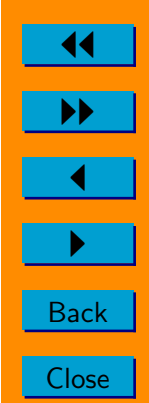

#### MPI\_TYPE\_HINDEXED

 $\mathcal{C}$ int MPI\_Type\_hindexed(int count,int \*array\_of\_blocklengths,

int \*array\_of\_displacements,

MPI\_Datatype oldtype,

MPI\_Datatype \*newtype )

Fortran MPI TYPE HINDEXED ( COUNT, ARRAY OF BLOCKLENGTHS,

ARRAY\_OF\_DISPLACEMENTS, OLDTYPE,

NEWTYPE, IERROR )

INTEGER COUNT, ARRAY OF BLOCKLENGTHS (\*),

ARRAY\_OF\_DISPLACEMENTS(\*), OLDTYPE, NEWTYPE, IERROR

这2个函数的参数是一样的, 只是ARRAY\_OF\_DISPLACEMENTS在HINDEX 中是按照字节数为单位的。

## STRUCT数据类型

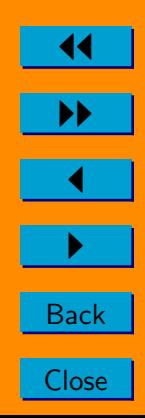

91/149

## MPI\_TYPE\_STRUCT

 $\mathcal{C}$ int MPI\_Type\_struct(int count,int \*array\_of\_blocklengths, int \*array\_of\_displacements, MPI\_Datatype \*array\_of\_types, MPI\_Datatype \*newtype) Fortran MPI TYPE STRUCT ( COUNT, ARRAY OF BLOCKLENGTHS, ARRAY\_OF\_DISPLACEMENTS, ARRAY OF TYPES, NEWTYPE, IERROR ) INTEGER COUNT, ARRAY\_OF\_BLOCKLENGTHS(\*), ARRAY\_OF\_DISPLACEMENTS(\*), ARRAY\_OF\_TYPES(\*), NEWTYPE, IERROR

在自定义数据类型中, MPLTYPE\_STRUCT是一个万能函数, 其

它几个函数都可以通过MPLTYPE\_STRUCT 来产生。比如,  $=$ BLOCKLENGTH ARRAY\_OF\_BLOCKLENGTHS(i)  $ARRAY_OF_DISPLACEMENTS(i) = i*STRIDE*SIZEOF(OLDTYPE)$ ARRAY\_OF\_TYPES(i)  $=$ OLDTYPE 则由MPLTYPE\_STRUCT构造的数据类型与MPLTYPE\_VECTOR是相同的。

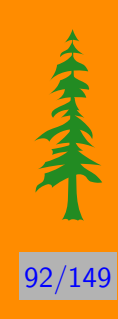

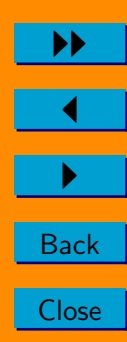

# MPI的数据打包与拆包

**MPI\_PACK** 

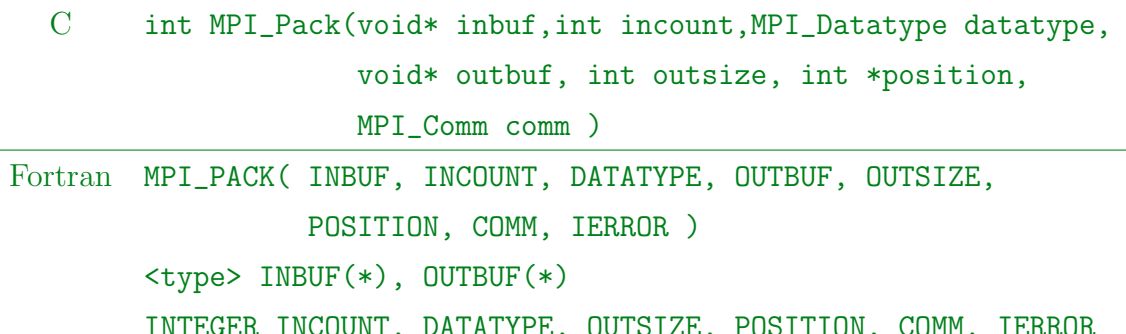

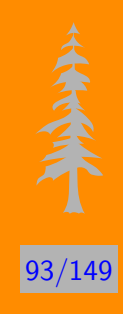

**Back** Close

#### MPI UNPACK

C int MPI\_Unpack( void\* inbuf, int insize, int \*position, void\* outbuf, int outcount,

MPI\_Datatype datatype, MPI\_Comm comm )

Fortran MPI\_UNPACK( INBUF, INSIZE, POSITION, OUTBUF, OUTCOUNT, DATATYPE, COMM, IERROR ) <type> INBUF(\*), OUTBUF(\*)

INTEGER INSIZE, POSITION, OUTCOUNT, DATATYPE, COMM, IERROR

#### MPI\_PACK\_SIZE

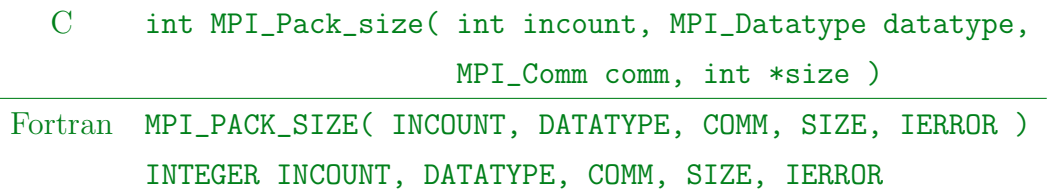

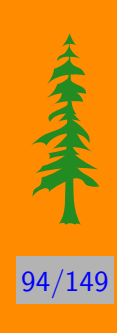

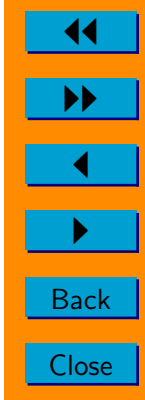

# MPI聚合通信

# 障碍同步MPI\_Barrier

MPI\_BARRIER

 $\overline{C}$ int MPI\_Barrier( MPI\_Comm comm )

Fortran MPI\_BARRIER( COMM, IERROR )

INTEGER COMM, IERROR

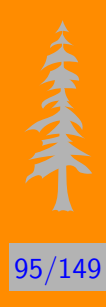

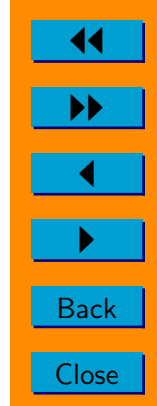

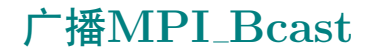

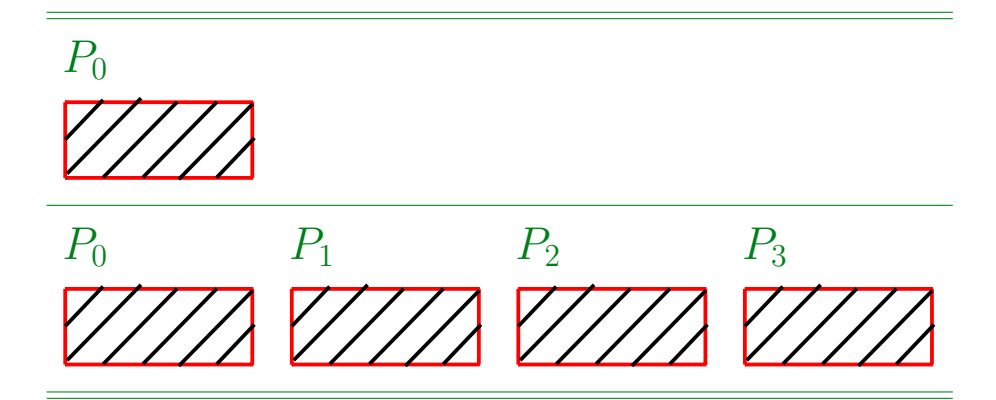

#### MPI BCAST

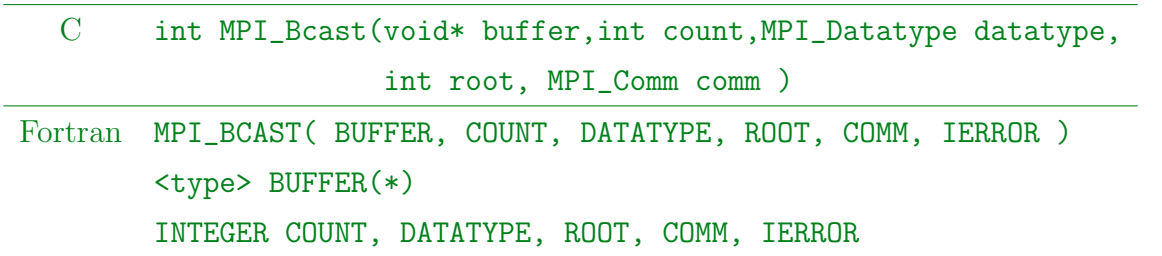

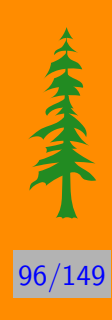

II  $\blacktriangleleft$ I **Back Close** 

11

# 收集MPI\_Gather

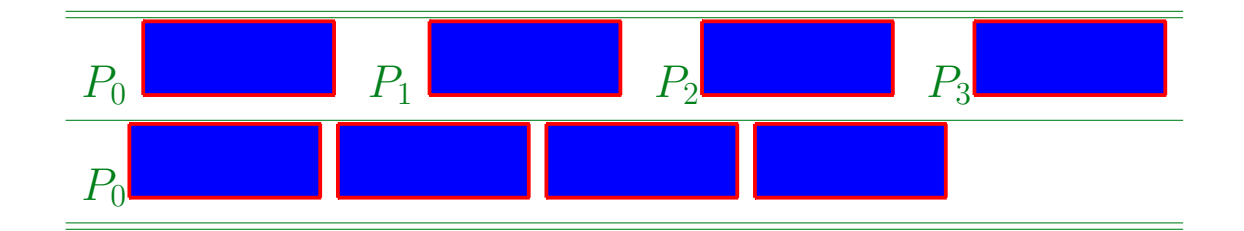

## MPI GATHER

C int MPI\_Gather( void\* sendbuf, int sendcount, MPI\_Datatype sendtype, void\* recvbuf, int recvcount, MPI\_Datatype recvtype, int root, MPI\_Comm comm ) Fortran MPI\_GATHER( SENDBUF, SENDCOUNT, SENDTYPE, RECVBUF, RECVCOUNT, RECVTYPE, ROOT, COMM, IERROR ) <type> SENDBUF(\*), RECVBUF(\*) INTEGER SENDCOUNT, SENDTYPE, RECVCOUNT, RECVTYPE, ROOT, COMM, IERROR

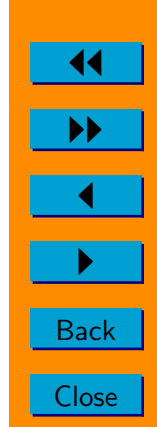

97/149

## MPI ALLGATHER

C int MPI\_Allgather( void\* sendbuf, int sendcount, MPI\_Datatype sendtype, void\* recvbuf, int recvcount, MPI\_Datatype recvtype, MPI\_Comm comm ) Fortran MPI\_ALLGATHER( SENDBUF, SENDCOUNT, SENDTYPE, RECVBUF, RECVCOUNT, RECVTYPE, COMM, IERROR) <type> SENDBUF(\*), RECVBUF(\*) INTEGER SENDCOUNT, SENDTYPE, RECVCOUNT, RECVTYPE, COMM, IERROR

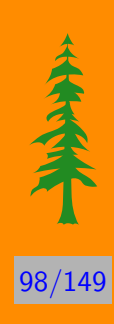

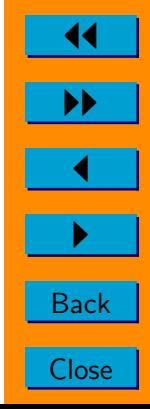

收集MPI\_Gatherv

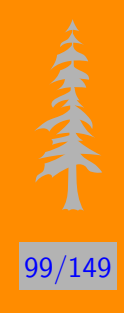

#### MPI GATHERV

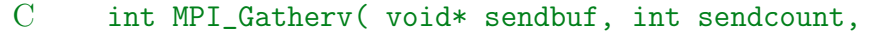

MPI\_Datatype sendtype, void\* recvbuf,

int \*recvcounts, int \*displs,

MPI\_Datatype recvtype, int root,

MPI\_Comm comm )

Fortran MPI\_GATHERV( SENDBUF, SENDCOUNT, SENDTYPE, RECVBUF, RECVCOUNTS, DISPLS, RECVTYPE, ROOT, COMM, IERROR ) <type> SENDBUF(\*), RECVBUF(\*) INTEGER SENDCOUNT, SENDTYPE, RECVCOUNTS(\*), DISPLS(\*), RECVTYPE, ROOT, COMM, IERROR

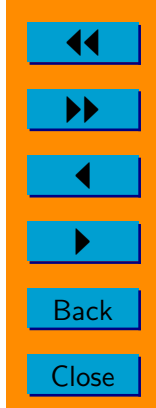

## MPI ALLGATHERV

C int MPI\_Allgatherv( void\* sendbuf, int sendcount, MPI\_Datatype sendtype, void\* recvbuf, int \*recvcounts, int \*displs, MPI\_Datatype recvtype, MPI\_Comm comm) Fortran MPI\_ALLGATHERV( SENDBUF, SENDCOUNT, SENDTYPE, RECVBUF, RECVCOUNTS, DISPLS, RECVTYPE, COMM, IERROR)

> <type> SENDBUF(\*), RECVBUF(\*) INTEGER SENDCOUNT, SENDTYPE, RECVCOUNTS(\*), DISPLS(\*), RECVTYPE, COMM, IERROR

# **散播MPLScatter**

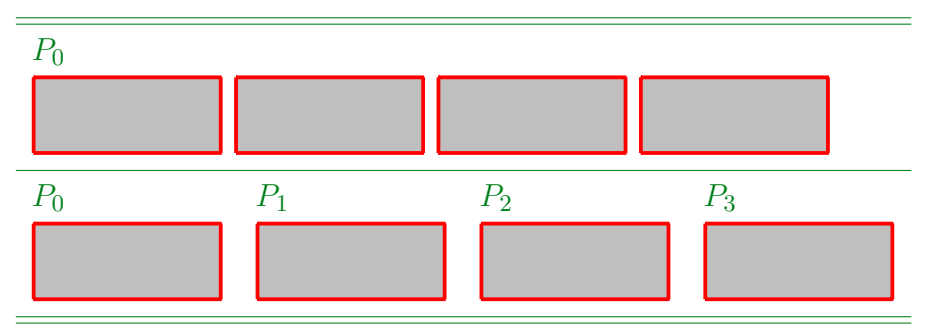

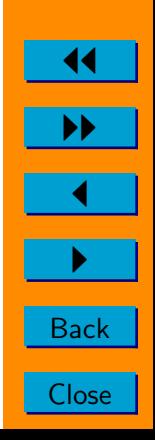

100/149

## MPI\_SCATTER(V)

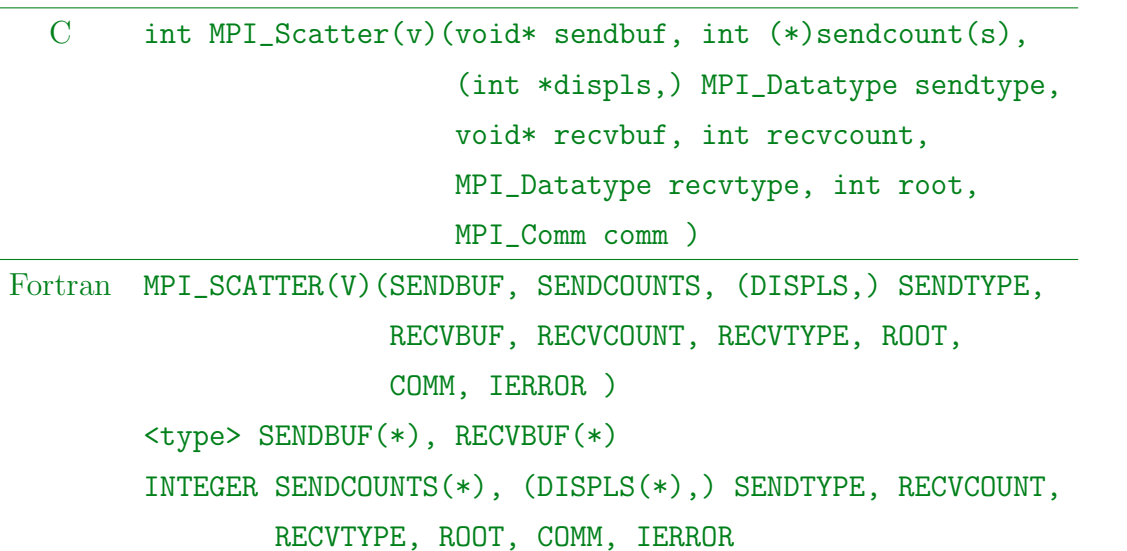

# -MPI Alltoall

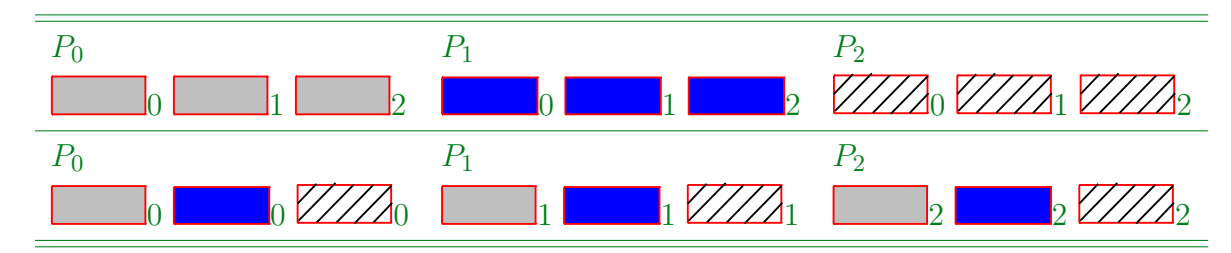

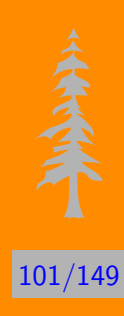

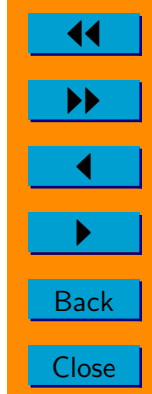

## MPI ALLTOALL(V)

C int MPI\_Alltoall(v)(void\* sendbuf, int  $(*)$ sendcount(s), (int \*sdispls,) MPI\_Datatype sendtype, void\* recvbuf, int (\*)recvcount(s), (int \*rdispls,) MPI\_Datatype recvtype, MPI\_Comm comm ) Fortran MPI\_ALLTOALL(V)(SENDBUF, SENDCOUNTS, (SDISPLS,) SENDTYPE, RECVBUF, RECVCOUNTS, (RDISPLS,) RECVTYPE, COMM, IERROR ) <type> SENDBUF(\*), RECVBUF(\*) INTEGER SENDCOUNTS(\*),(SDISPLS(\*),)SENDTYPE,RECVCOUNTS(\*), (RDISPLS(\*),) RECVTYPE, COMM, IERROR

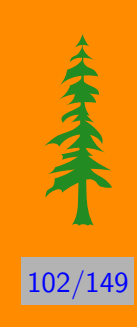

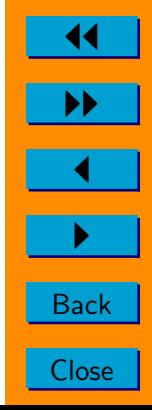

# MPI全局归约操作

# 归约MPLReduce

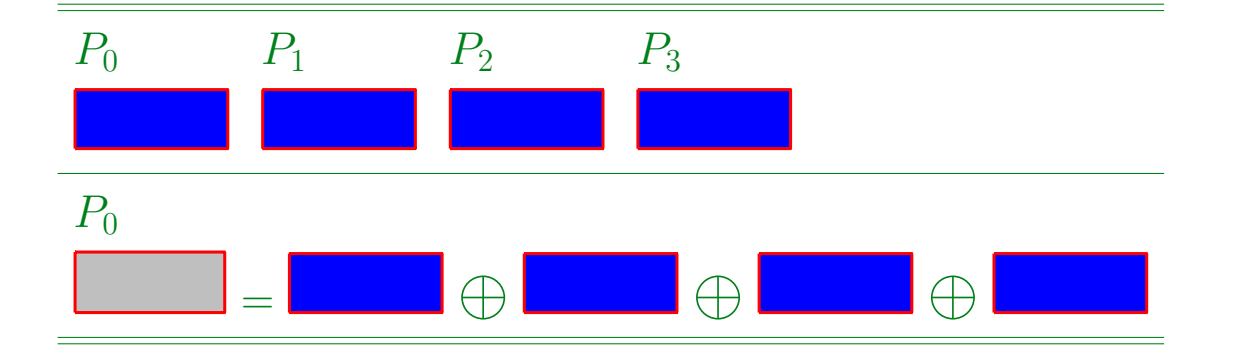

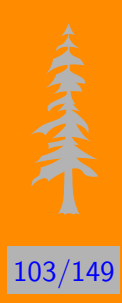

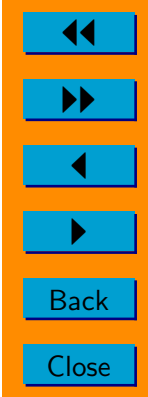

## MPI ALLREDUCE(REDUCE)

÷,

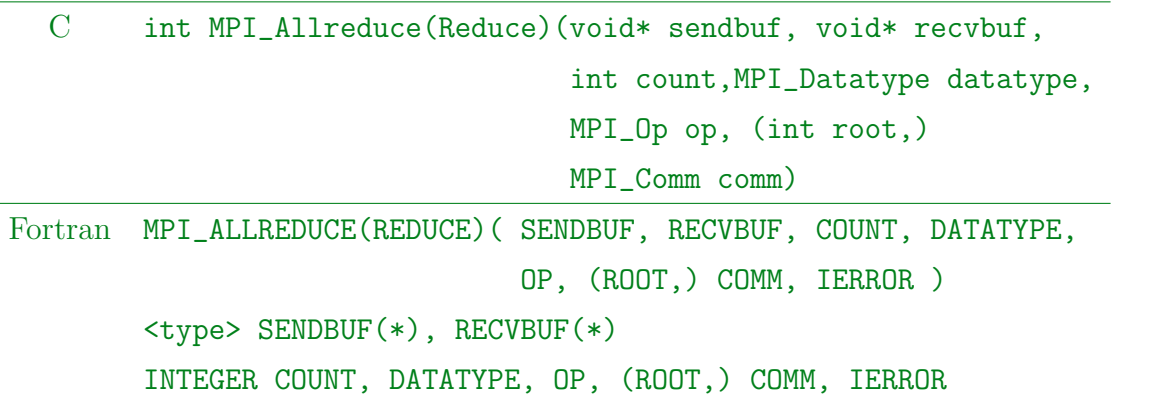

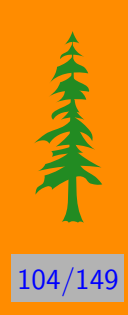

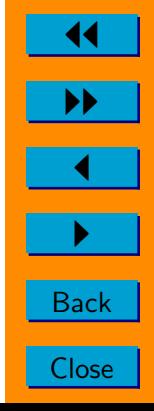

# 运算种类与可用数据类型

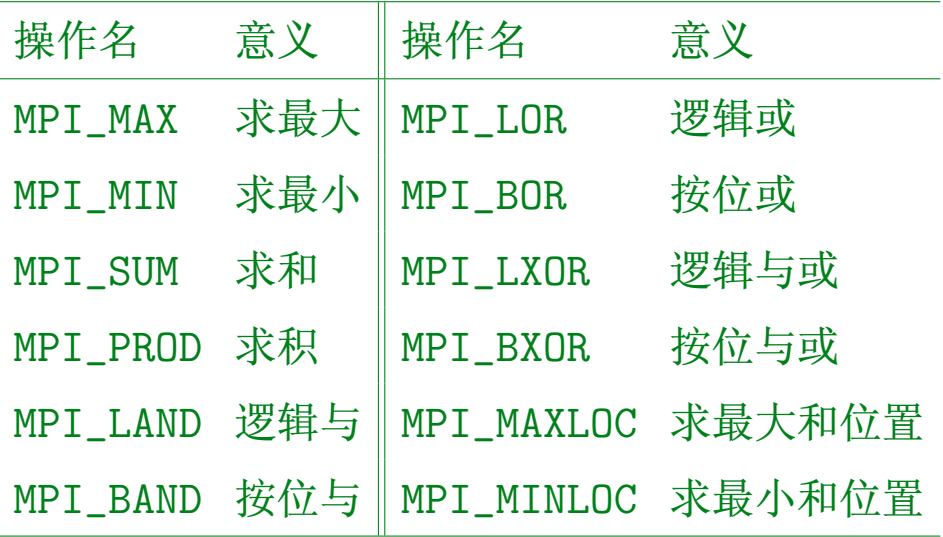

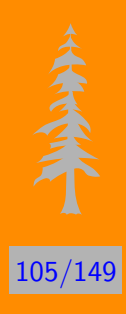

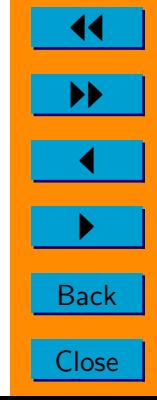

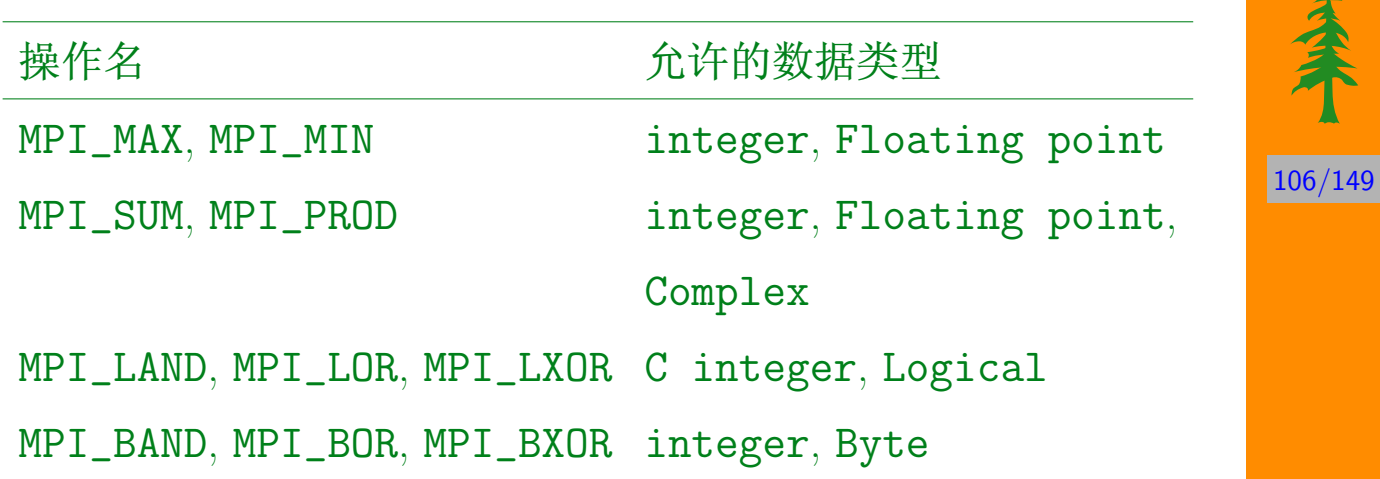

## 复合数据类型

对于MPI\_MAXLOC和MPI\_MINLOC两种运算, MPI对Fortran程序 和C程序使用的复合数据类型规定如下:

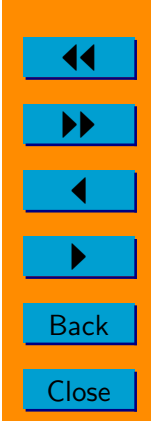

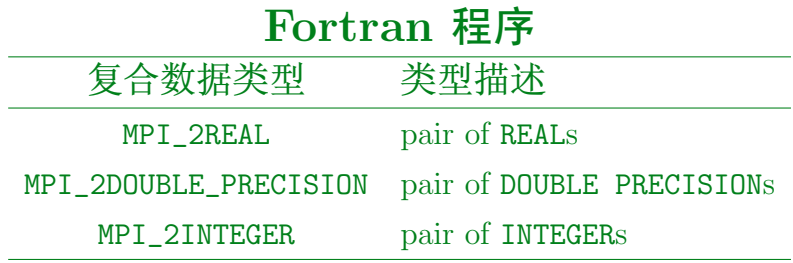

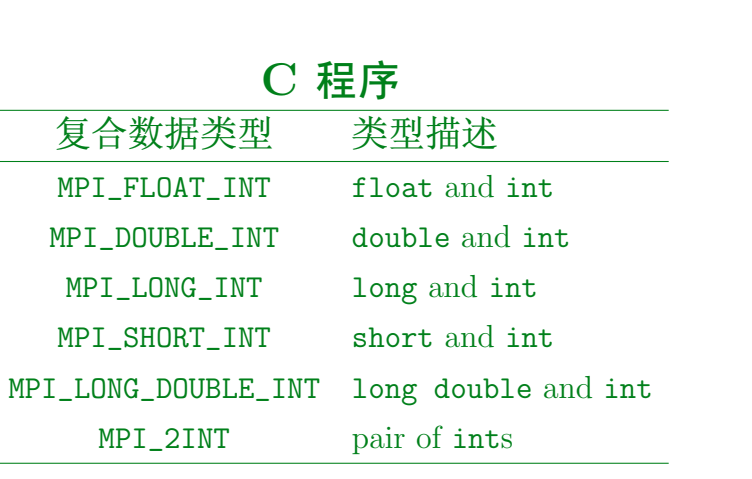

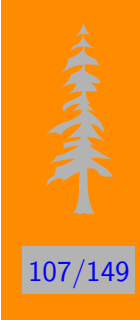

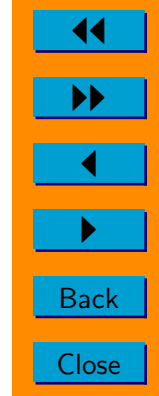

# 前缀MPI\_Scan

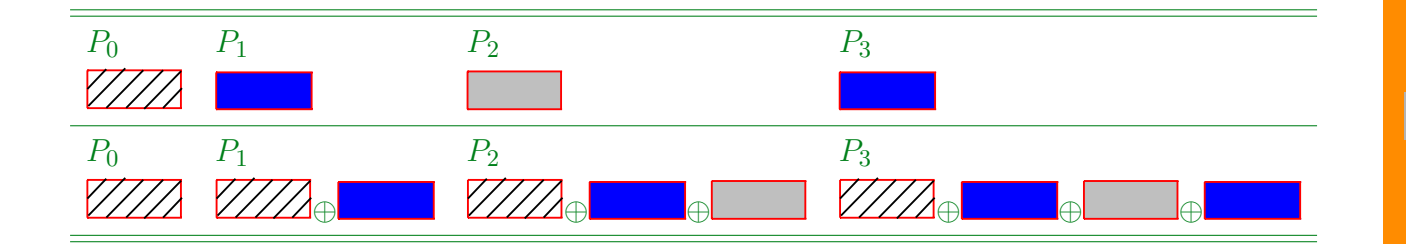

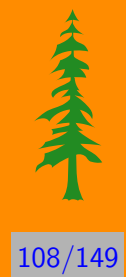

## MPI\_SCAN

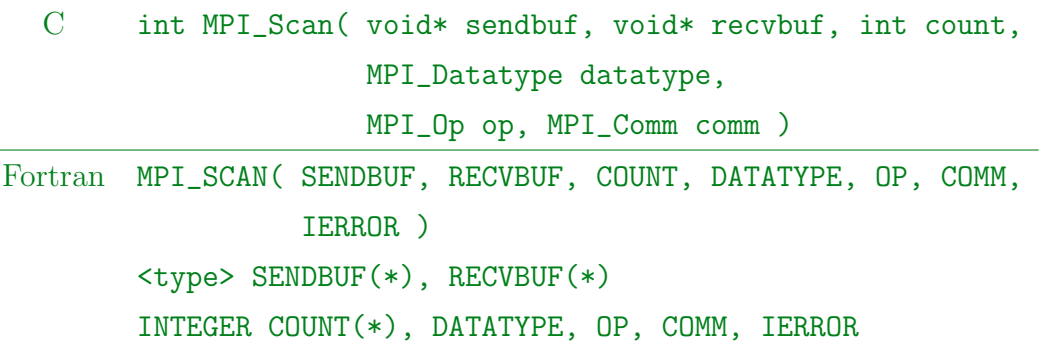

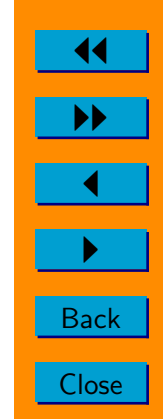
## 归约散播MPL\_Reduce\_scatter

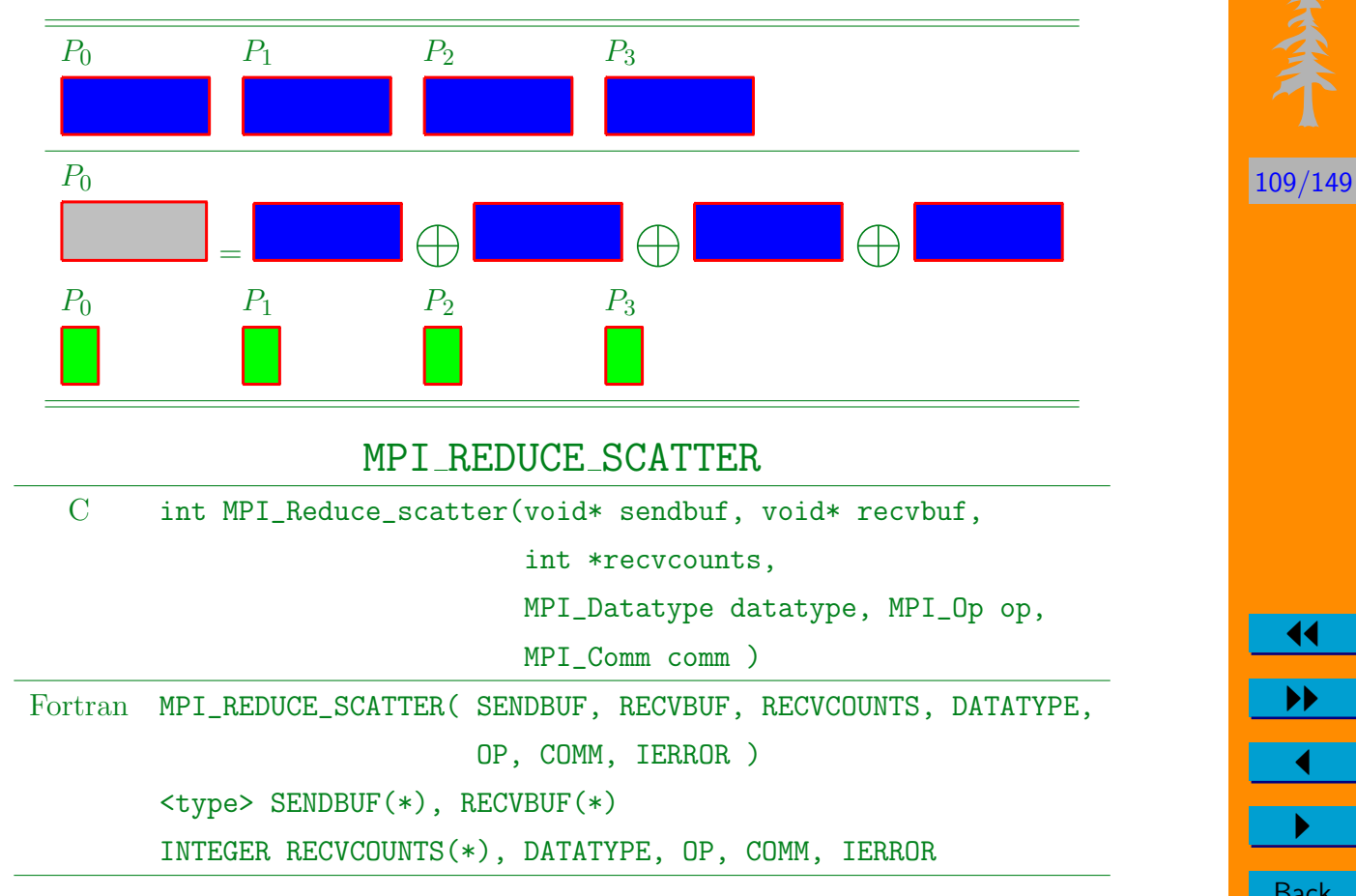

11

II

 $\blacktriangleleft$ 

 $\blacktriangleright$  .

**Back** 

## MPI组操作

讲程组的创建

#### MPI COMM GROUP

C int MPI\_Comm\_group( MPI\_Comm comm, MPI\_Group \*group ) Fortran MPI\_COMM\_GROUP( COMM, GROUP, IERROR ) INTEGER COMM, GROUP, IERROR

#### MPI GROUP UNION

C int MPI\_Group\_union( MPI\_Group group1, MPI\_Group group2,

MPI\_Group \*group )

Fortran MPI\_GROUP\_UNION( GROUP1, GROUP2, GROUP, IERROR ) INTEGER GROUP1, GROUP2, GROUP, IERROR

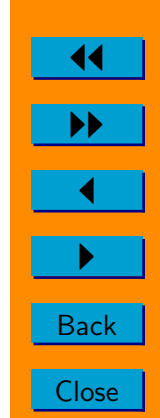

#### MPI GROUP INTERSECTION

C int MPI\_Group\_intersection( MPI\_Group group1, MPI\_Group group2, MPI\_Group \*group ) Fortran MPI\_GROUP\_INTERSECTION( GROUP1, GROUP2, GROUP, IERROR ) INTEGER GROUP1, GROUP2, GROUP, IERROR

#### MPI GROUP DIFFERENCE

C int MPI\_Group\_difference( MPI\_Group group1, MPI\_Group group2, MPI\_Group \*group ) Fortran MPI\_GROUP\_DIFFERENCE( GROUP1, GROUP2, GROUP, IERROR ) INTEGER GROUP1, GROUP2, GROUP, IERROR

#### MPI GROUP INCL

C int MPI\_Group\_incl( MPI\_Group group1, int n, int \*ranks, MPI\_Group \*group ) Fortran MPI\_GROUP\_INCL( GROUP1, N, RANKS, GROUP, IERROR ) INTEGER GROUP1, N, RANKS(\*), GROUP, IERROR

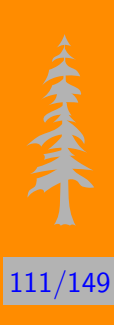

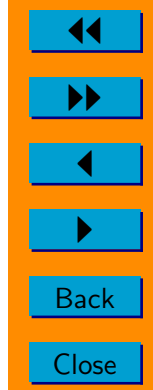

MPI GROUP EXCL

C int MPI\_Group\_excl( MPI\_Group group1, int n, int \*ranks, MPI\_Group \*group )

Fortran MPI\_GROUP\_EXCL( GROUP1, N, RANKS, GROUP, IERROR )

INTEGER GROUP1, N, RANKS(\*), GROUP, IERROR

#### MPI GROUP RANGE INCL

C int MPI\_Group\_range\_incl( MPI\_Group group1, int n,

int ranges<sup>[]</sup>[3], MPI Group \*group )

Fortran MPI\_GROUP\_RANGE\_INCL( GROUP1, N, RANGES, GROUP, IERROR ) INTEGER GROUP1, N, RANGES(3, \*), GROUP, IERROR

#### MPI GROUP RANGE EXCL

C int MPI\_Group\_range\_excl( MPI\_Group group1, int n,

int ranges[][3], MPI\_Group \*group )

Fortran MPI\_GROUP\_RANGE\_EXCL( GROUP1, N, RANGES, GROUP, IERROR )

INTEGER GROUP1, N, RANGES(3, \*), GROUP, IERROR

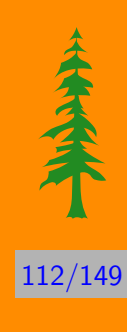

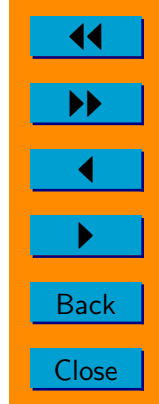

### 进程组管理

#### MPI GROUP SIZE

C int MPI\_Group\_size( MPI\_Group group, int \*size )

Fortran MPI\_GROUP\_SIZE( GROUP, SIZE, IERROR )

INTEGER GROUP, SIZE, IERROR

#### MPI GROUP RANK

C int MPI\_Group\_rank( MPI\_Group group, int \*rank )

Fortran MPI\_GROUP\_RANK( GROUP, RANK, IERROR )

INTEGER GROUP, RANK, IERROR

#### MPI GROUP TRANSLATE RANKS

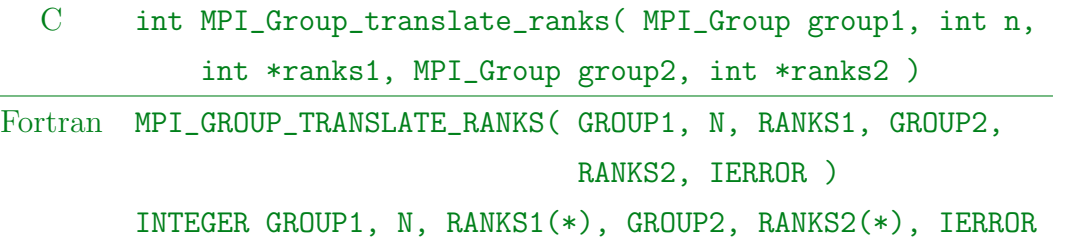

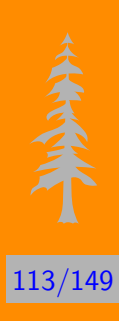

11

II

 $\blacktriangleleft$ 

 $\blacktriangleright$  .

Back

MPI COMM CREATE

C int MPI\_Comm\_create( MPI\_Comm comm, MPI\_Group group,

MPI\_comm \*newcomm )

Fortran MPI\_COMM\_CREATE( COMM, GROUP, NEWCOMM, IERROR )

INTEGER COMM, GROUP, NEWCOMM, IERROR

#### MPI GROUP FREE

C int MPI\_Group\_free( MPI\_Group group )

Fortran MPI\_GROUP\_FREE( GROUP, IERROR )

INTEGER GROUP, IERROR

#### MPI GROUP COMPARE

C int MPI\_Group\_compare( MPI\_Group group1,

MPI\_Group group2, int \*result )

Fortran MPI\_GROUP\_COMPARE( GROUP1, GROUP2, RESULT, IERROR )

INTEGER GROUP1, GROUP2, RESULT, IERROR

RESULT的值为: MPI\_IDENT, MPI\_SIMILAR, MPI\_UNEQUAL.

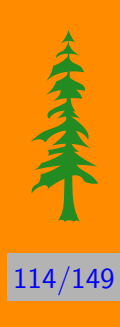

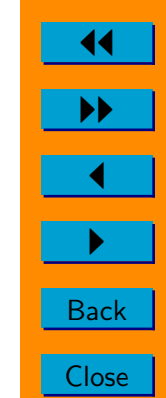

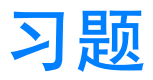

- 1. 用MPLSEND和MPLRECV实现MPLALLTOALL的方法与程序;
- 2. 假设分块下三角矩阵的对角块矩阵都是 $m \times m$ 阶的, 给出一个下 三角矩阵的数据类型, 使得可以用于传送这个矩阵的多个对角块矩 阵。

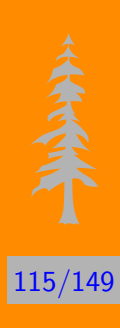

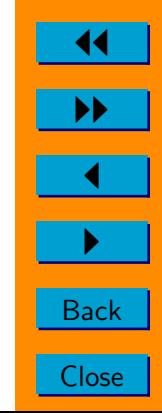

六、并行程序实例

- $6.1 \pi$ 值近似计算程序
- 6.2 数据广播并行程序
- 6.3 Cannon算法实现程序

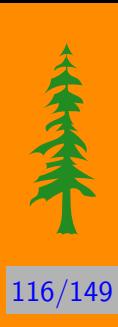

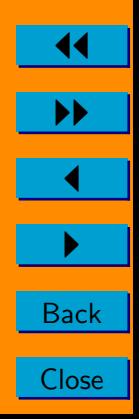

## <span id="page-116-0"></span> $\pi$ 值近似计算程序

### $\overline{m}$  子 4  $\pi$ 值近似计算:

由三角函数和定积分公式可知:

$$
\frac{\pi}{4} = \arctan(1) = \int_0^1 \frac{1}{1+x^2} dx \tag{6.1}
$$

假设将区间 $[0, 1]$ 分成 $n$ 等份, 记 $h = 1/n$ ,  $x_i = ih$ ,  $i = 0, 1, ..., n$ , 则 采用梯形积分公式计算积分(6.1)如下:

$$
\int_0^1 \frac{1}{1+x^2} dx = \sum_{i=0}^{n-1} \left[ \frac{h}{2} \left( \frac{1}{1+x_i^2} + \frac{1}{1+x_{i+1}^2} \right) - \frac{h^3}{12} \left( \frac{1}{1+\xi_i^2} \right)'' \right] \tag{6.2}
$$

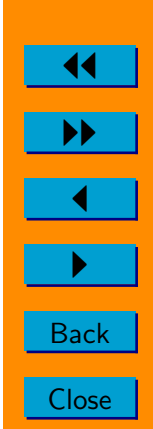

对于给定的精度 $\varepsilon$ , 可以确定一个 $N = \lceil \sqrt{4/3\varepsilon} \rceil$ , 使得当 $n \geq 1$  $N<sup>th</sup>$ , 有:

$$
\int_0^1 \frac{4}{1+x^2} dx - \sum_{i=0}^{n-1} \left[ \frac{h}{2} \left( \frac{4}{1+x_i^2} + \frac{4}{1+x_{i+1}^2} \right) \right] | < \varepsilon \tag{6.3}
$$

可以将

$$
\sum_{i=0}^{n-1} \left[ \frac{h}{2} \left( \frac{4}{1+x_i^2} + \frac{4}{1+x_{i+1}^2} \right) \right]
$$
 (6.4)

作为计算 $\pi$ 的近似值。

```
program computing_pi
*The header file for using MPI parallel environment,
* which must be included for all mpi programs.
      include 'mpif.h'
```
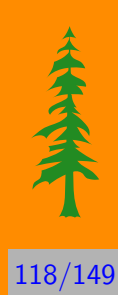

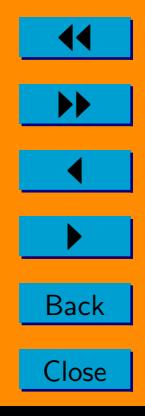

#### \*Variables declaration

integer iam, np, comm, ierr integer n, i, num, is, ie real\*8 pi, h, eps, xi, s

\*Enroll in MPI environment and get the MPI parameters call mpi\_init(ierr) call mpi\_comm\_dup(mpi\_comm\_world, comm, ierr) call mpi\_comm\_rank(comm, iam, ierr) call mpi\_comm\_size(comm, np, ierr)

\*Read the number of digits you want for value of Pi. if(iam .eq. 0) then

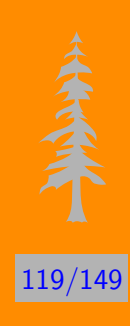

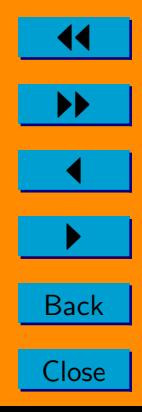

write $(*, *)$  'Number of digits $(1-16) = '$ read $(*, *)$  num endif

call mpi\_bcast(num,1,mpi\_integer,0,comm,ierr)

 $eps = 1$ do  $10$  i=1, num  $eps =eps * 0.1$ 10 continue

> $n = sqrt(4.0/(3.0*eps))$  $h = 1.0/n$  $num = n(np$

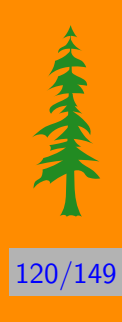

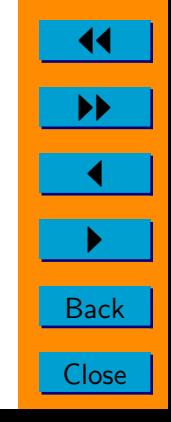

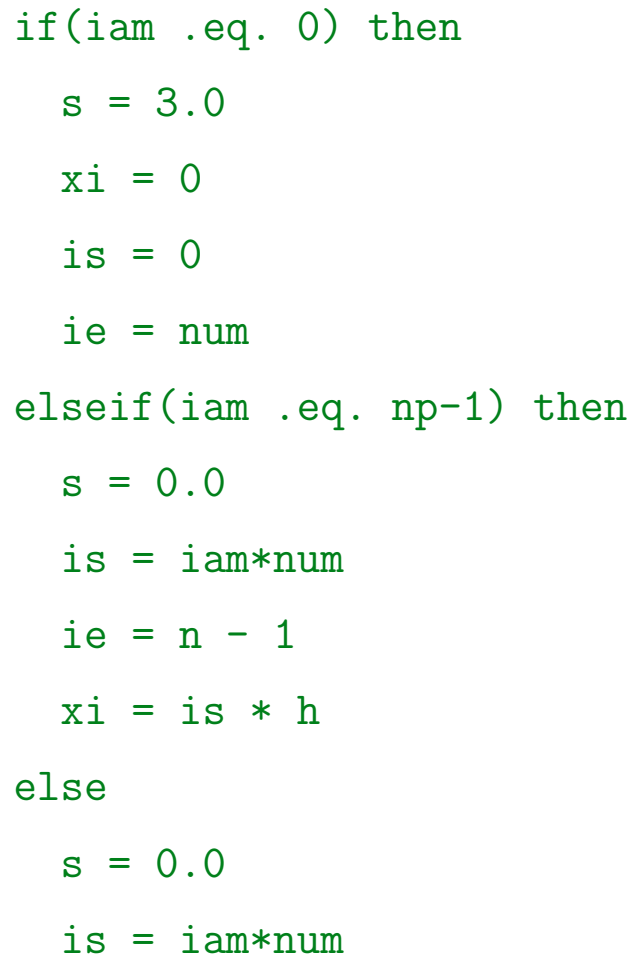

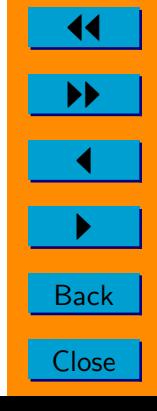

 $ie = is + num$  $xi = is * h$ endif

if(np .eq. 1) ie = ie - 1 do 20 i=is+1, ie  $xi = xi + h$  $s = s + 4.0/(1.0+xi*xi)$ 20 continue call mpi\_reduce(s, pi, 1, mpi\_double\_precision, & mpi\_sum, 0, comm, ierr) if(iam .eq. 0) then pi = h\*pi

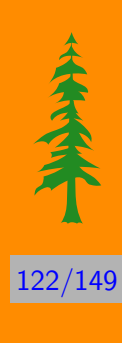

11 II  $\blacktriangleleft$  $\blacktriangleright$  . **Back Close**   $write(*, 99) pi$ 

endif

call mpi\_finalize(ierr)

```
format('The pi= ', f16.13)
99
```
end

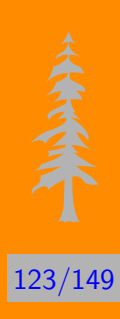

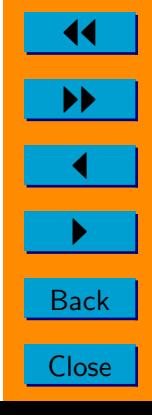

# <span id="page-123-0"></span>数据广播并行程序

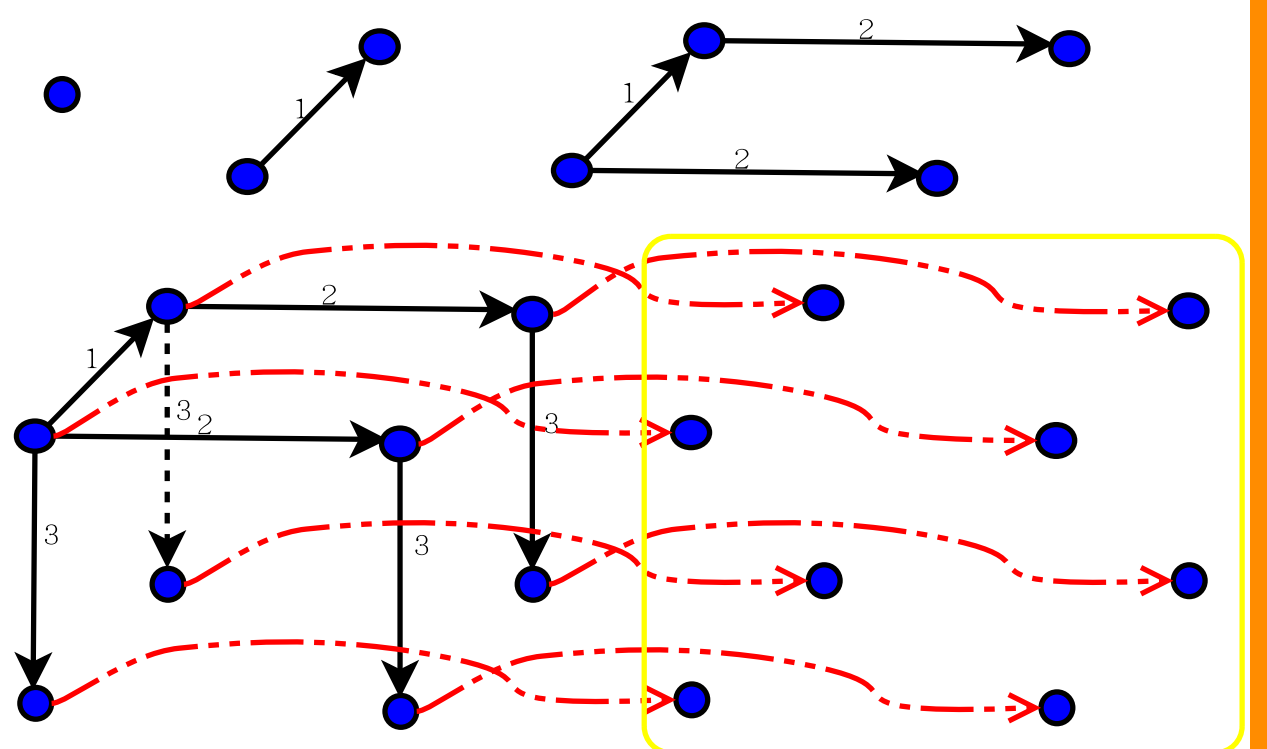

124/149

Close

**Back** 

 $\blacktriangleleft$ 

### 例子 5 数据广播

在使用q个处理机的系统上,对数据进行广播,则其MPI程序如何 实现?

```
program mpibcast
*The header file for using MPI parallel environment,
*which must be included for all mpi programs.
      include 'mpif.h'
*Variables declaration
      integer iam, np, comm, ierr
      real s(10)*Enroll in MPI environment and get the MPI parameters
      call mpi_init(ierr)
      call mpi_comm_dup(mpi_comm_world, comm, ierr)
```
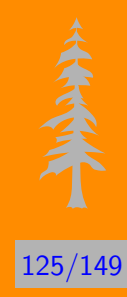

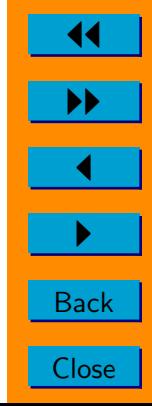

```
call mpi_comm_rank(comm, iam, ierr)
      call mpi_comm_size(comm, np, ierr)
*Main task begins
      s(1) = real(iam)s(2) = real(iam+1)call mpibcastr( s, 2, 1, comm, iam, np )
      write(*, *) 'Value on ', iam, ' is ', s(1), s(2)call mpi_finalize( ierr )
      end
```

```
subroutine mpibcastr( b, n, root, comm, iam, np)
include 'mpif.h'
integer n, root, comm, iam, np
real b(*)
```
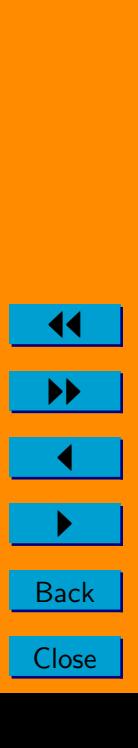

integer ierr, newid, i, des, src, left,

& status(mpi\_status\_size), mlen, iter

```
newid = mod( np+iam-root, np)iter = <math>alog(real(np)/alog(2.0)+1.0e-16</math>mlen = 1do 20 i=1, iter
  des = mod( iam + mlen, np )src = mod( np + iam - mlen, np)if( newid .lt. mlen) then
    call mpi_send( b, n, mpi_real, des, 1, comm,
& ierr )
  elseif( newid .lt. 2*mlen ) then
```
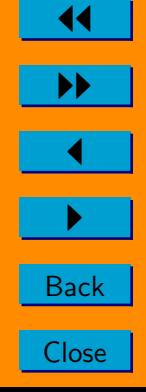

```
128/149
                                                            11
                                                            II
                                                             \blacktriangleleft\blacktriangleright .
                                                            Back
          call mpi_recv( b, n, mpi_real, src, 1, comm,
     & status, ierr )
        endif
        mlen = 2*mlen
20 continue
      left = np - mlenif ( left .le. 0 ) return
      des = mod( iam + mlen, np)
      src = mod( np + iam - mlen, np)if( newid .lt. left) then
        call mpi_send( b, n, mpi_real, des, 1, comm,
     & ierr )
      elseif( newid .ge. mlen .and.
```
& newid .lt. mlen+left ) then call mpi\_recv( b, n, mpi\_real, src, 1, comm, & status, ierr ) endif

return

end

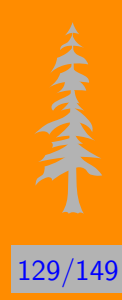

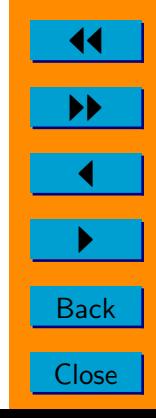

# <span id="page-129-0"></span>Cannon算法实现程序

```
program computing_mat_mult
*The header file for using MPI parallel environment,
*which must be included for all mpi programs.
      implicit none
      include 'mpif.h'
*Variables declaration
      integer iam, np, comm, ierr
      integer n,i,j,m,k,npsr,status(mpi_status_size)
      integer lda, ldb, ldc, ldt
      parameter( lda=50, ldb=lda, ldc=lda, ldt=lda )
```
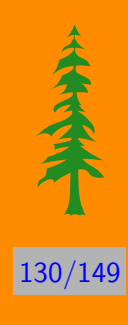

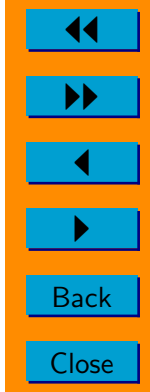

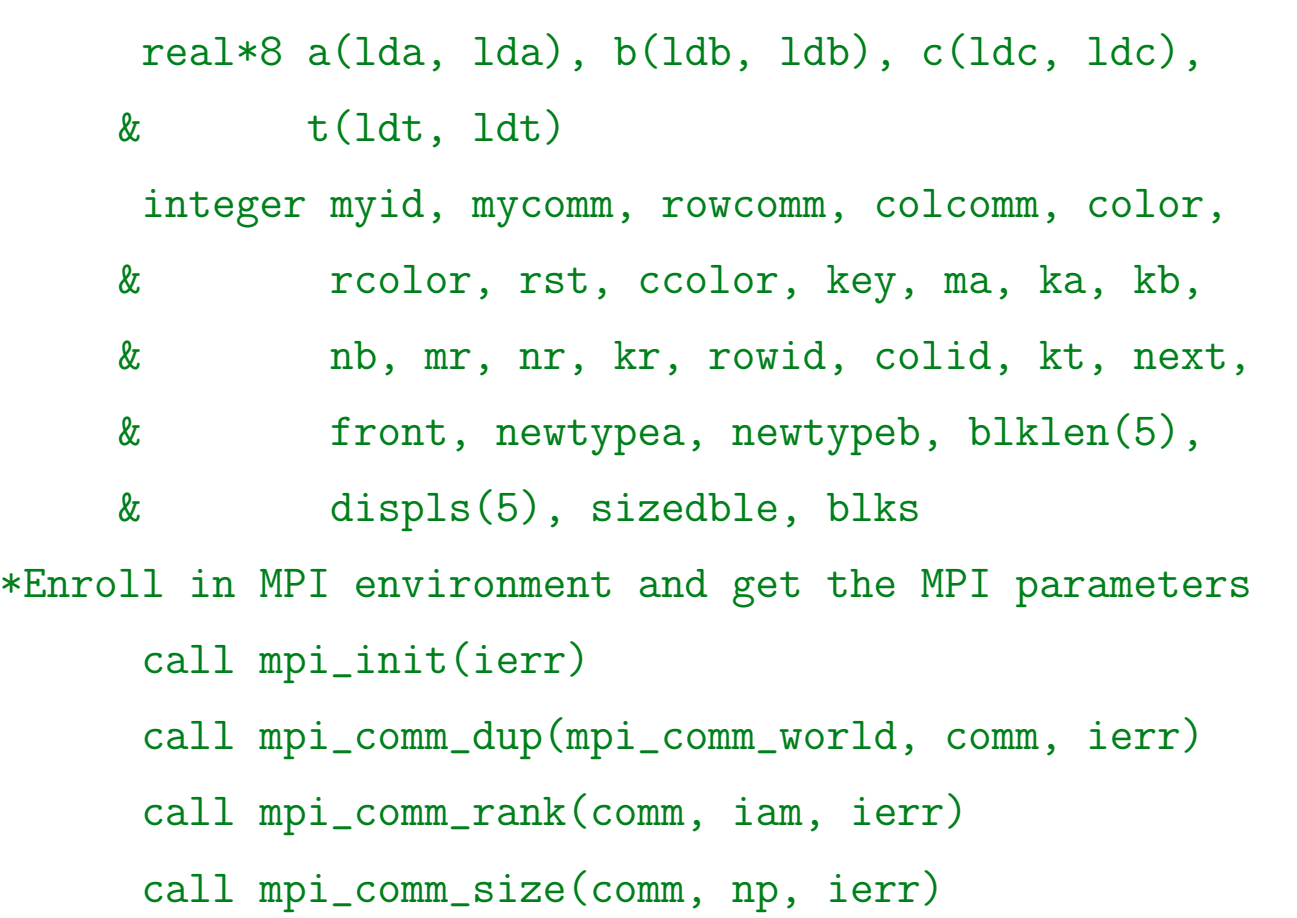

 $\blacktriangleright$  $\blacktriangleleft$  $\blacktriangleright$  . **Back Close** 

11

```
132/149
                                                                     11
                                                                     II
                                                                     \blacktriangleleft\blacktriangleright .
                                                                    Back
*Read the order of matrix
       if(iam .eq. 0) then
         write(*, *') 'The order of matrix '
         read(*, *) m
       endif
       call mpi_bcast(m, 1, mpi_integer, 0, comm, ierr)
      k = m-1n = mnpsr = sqrt(rcal(np) + 0.5)*Create the demanding processes
       if ( iam .lt. npsr*npsr ) then
         color = 0
```
else  $color = 1$ endif  $key = iam$ call mpi\_comm\_split( comm, color, key, mycomm, & ierr ) call mpi\_comm\_rank( mycomm, myid, ierr ) \*The algorithm runs on the effective communicator if( color .eq. 0 ) then \*Create the row communicator for a sqare process array  $key = myid$  $r\text{-color} = \text{myid} / \text{npsr}$ call mpi\_comm\_split( mycomm, rcolor, key,

133/149

11

II

 $\blacktriangleleft$ 

 $\blacktriangleright$  .

**Back** 

```
& rowcomm, ierr )
       call mpi_comm_rank( rowcomm, colid, ierr )
*Create the column
       ccolor = mod( myid, npsr )
       call mpi_comm_split( mycomm, ccolor, key,
    & colcomm, ierr )
       call mpi_comm_rank( colcomm, rowid, ierr )
*The matrix a is m by k, b is k by n.
*Determine how many rows of matrix A in each process
       ma = m / npsrmr = mod(m, npsr)if( rowid .lt. mr ) then
```
 $ma = ma + 1$ 

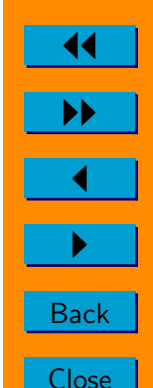

#### endif

\*Determine how many columns of matrix A in each process

```
ka = k / npsrkr = mod(k, npsr)if( colid .lt. kr ) then
 ka = ka + 1endif
```
\*Determine how many rows of matrix B in each process  $kb = k / npsr$  $kr = mod(k, npsr)$ if( rowid .lt. kr ) then  $kb = kb + 1$ 

endif

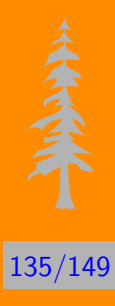

11

II

 $\blacktriangleleft$ 

 $\blacktriangleright$  .

**Back** 

\*Determine how many columns of matrix B in each process

```
nb = n / npsrnr = mod(n, npsr)if( colid .lt. nr ) then
        nb = nb + 1endif
*Initialize the matrix A, B, and C
       call mat_init_a( npsr, a, lda, m, ma, k, ka,
    & rowid, colid )
       call mat_init_b( npsr, b, ldb, k, kb, n, nb,
    & rowid, colid )
       call mat_init_c(c, ldc, ma, nb)
       rst = rcolor
```
11 II  $\blacktriangleleft$  $\blacktriangleright$  . **Back Close** 

 $136/149$ 

全国

```
front = mod(rowid-1+npsr, npsr)
       next = mod(rowid+1, npsr)*Begin the main Cannon's algorithm
       do 10 i=1, npsr
*Copy the broadcasting matrix A into a matrix T
         if(colid .eq. rst) then
           call mat_copy(a, lda, ma, ka, t, ldt)
           kt = kaendif
*Broadcasting the matrix A in each row
         call mpi_bcast( kt, 1, mpi_integer, rst,
    & rowcomm, ierr)
*Define a new data type for matrix
```
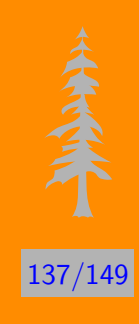

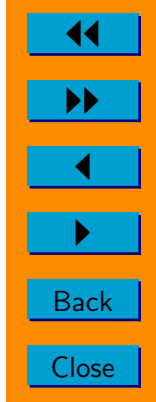

call mpi\_type\_vector( kt, ma, lda, & mpi\_double\_precision, & newtypea, ierr ) call mpi\_type\_commit( newtypea, ierr ) call mpi\_bcast( t, 1, newtypea, rst, rowcomm, & ierr) call mpi\_type\_free( newtypea, ierr ) \*Do matrix multiplication call dgemm(t,ldt,b,ldb,c,ldc,ma,kt,nb) \*Move matrix B in each column communicator if(i .ne. npsr) then call mat\_copy(b, ldb, kt, nb, t, ldt) call mpi\_sendrecv(t, ldt\*nb,

138/149

11

II

 $\blacktriangleleft$ 

 $\blacktriangleright$  .

**Back** 

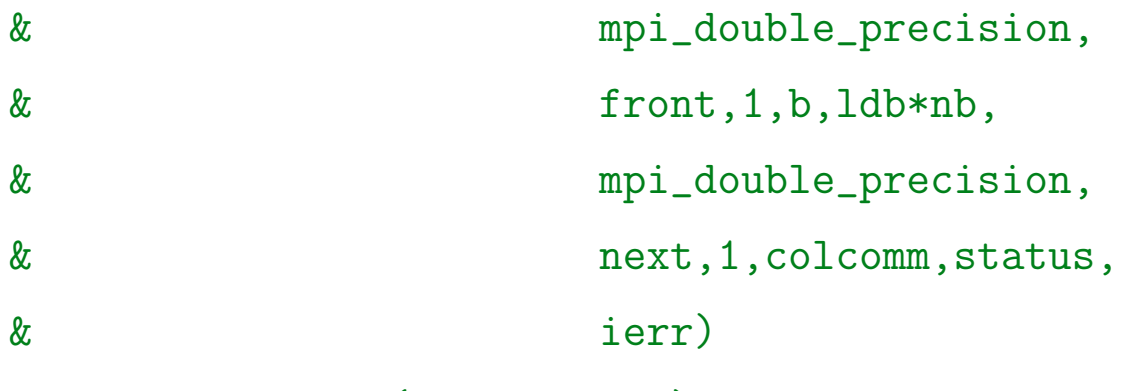

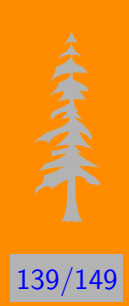

 $rst = mod(rst+1, npsr)$ endif

10 continue

print \*, 'the end on process ', iam write(6, 99)  $((c(i, j), i=1, 4), j=1, 4)$ call mpi\_comm\_free( rowcomm, ierr ) call mpi\_comm\_free( colcomm, ierr )

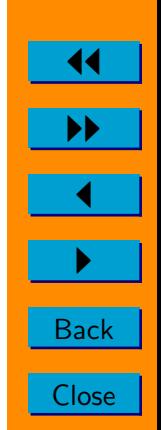

else

print \*, 'The process', iam, ' is idle!' endif

format $(1x, 4f15.9)$ 99 call mpi\_comm\_free( mycomm, ierr )

\*leave the MPI environment call mpi\_finalize(ierr)

end

$$
* A(i, j) = i+j
$$

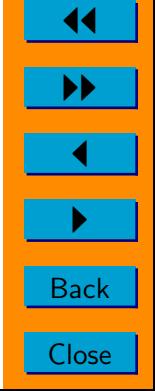

\* B(i, j) = 1.0 -2.0\*mod(i+j, 2)

```
subroutine mat_init_a( npsr, a, lda, m, ma, k,
& ka, rowid, colid )
 integer lda, ma, ka, rowid, colid, m, k, npsr
real*8 a(1 da, *)
 integer i, j, mt, mr, ist, jst, kt, kr, offside
mt = m / npsr
```

```
mr = mod(m, npsr)if(rowid .lt. mr ) then
  ist = (mt+1)*rowidelse
```
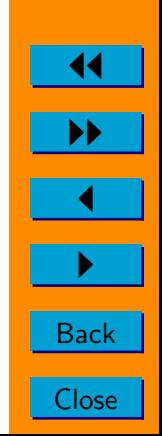

```
ist = mt*rowid+mr
endif
kt = k / npsrkr = mod(k, npsr)if(colid .lt. kr ) then
  jst = (kt+1)*collidelse
  jst = kt*colid+kr
endif
offset = 1st + jstdo 10 j=1, ka
  do 10 i=1, ma
    a(i, j) = offside + i + j
```
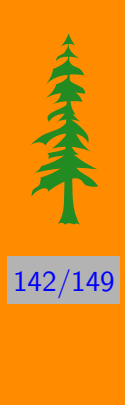

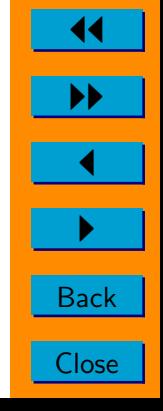

return

end

subroutine mat\_init\_b( npsr, b, ldb, k, kb, n, & nb, rowid, colid ) integer ldb, nb, kb, rowid, colid, n, k, npsr real\*8 b(ldb,  $*)$ integer i, j, kt, kr, nt, nr, ist, jst, offside

 $kt = k / npsr$  $kr = mod(k, npsr)$ if(rowid .lt. kr ) then 143/149

11

II

 $\blacktriangleleft$ 

 $\blacktriangleright$  .

**Back** 

```
ist = (kt+1)*rowidelse
  ist = kt*rowid+kr
endif
nt = n / npsrnr = mod(n, npsr)if(colid .lt. nr ) then
  jst = (nt+1)*collidelse
  jst = nt*colid+nr
endif
offset = 1st + jstdo 10 j=1, nb
```
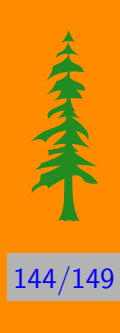

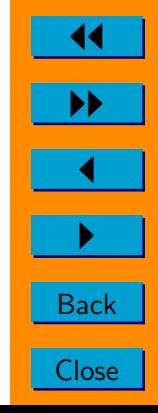
do 10 i=1, kb  $b(i, j) = 1.0 - 2.0 * mod(offset + i + j, 2)$ 10 continue

return

end

```
subroutine mat_init_c(c, ldc, ma, nb)
integer ldc, ma, nb
real*8 c(\text{Id}c, * )integer i, j
```
do  $10$  j=1, nb

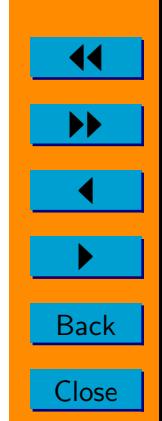

145/149

do 10 i=1, ma  $c(i, j) = 0.0$ 10 continue

return

end

subroutine mat\_copy(a, lda, ma, ka, t, ldt) integer lda, ma, ka, ldt real\*8 a(lda, \*), t(ldt, \*)

integer i, j

do 10 j=1, ka

146/149

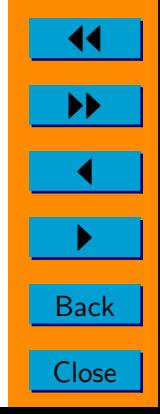

do 10 i=1, ma  $t(i, j) = a(i, j)$ 

10 continue

return

end

subroutine dgemm( t, ldt, b, ldb, c, ldc, ma, & kt, nb) integer ldt, ldb, ldc, ma, kt, nb real\*8  $t(1dt, *), b(1db, *), c(1dc, *)$ 

integer i, j, k

147/149

11

II

 $\blacktriangleleft$ 

 $\blacktriangleright$  .

**Back** 

**Close** 

do 10 j=1, nb do 10 k=1, kt do 10 i=1, ma c(i, j)=c(i, j)+t(i, k)\*b(k, j)

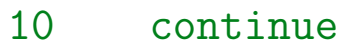

return

end

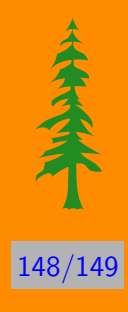

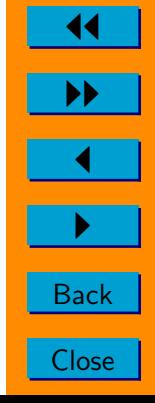

参考文献

- [1] 张林波、迟学斌、莫则尧、李若, 《并行计算导论》, 清华大学出版 社, 2006
- [2] 陈国良,≪并行计算--结构●算法●编程≫,高等教育出版社,2003
- [3] 莫则尧、 袁国兴, ≪消息传递并行编程环境MPI≫, 科学出版 社, 2001
- [4] 基本要求: 熟悉Fortran或C程序设计语言, 了解数值计算方法

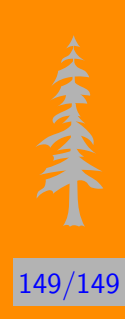

**Back** 

Close